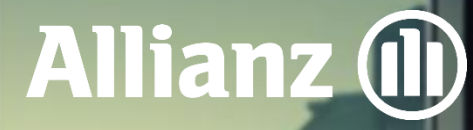

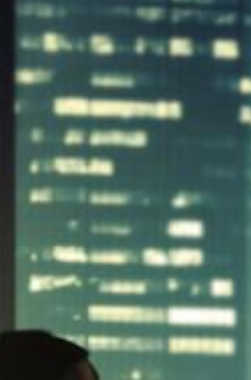

Алианц Банк Б**ълг**ария

# арифа за J лихвите, таксите и комисионите за юридически лиц

В сила от 01.08.20<mark>23 година</mark>

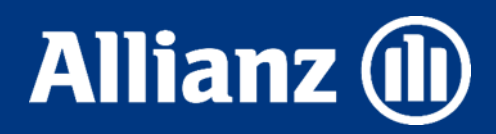

#### Съдържание

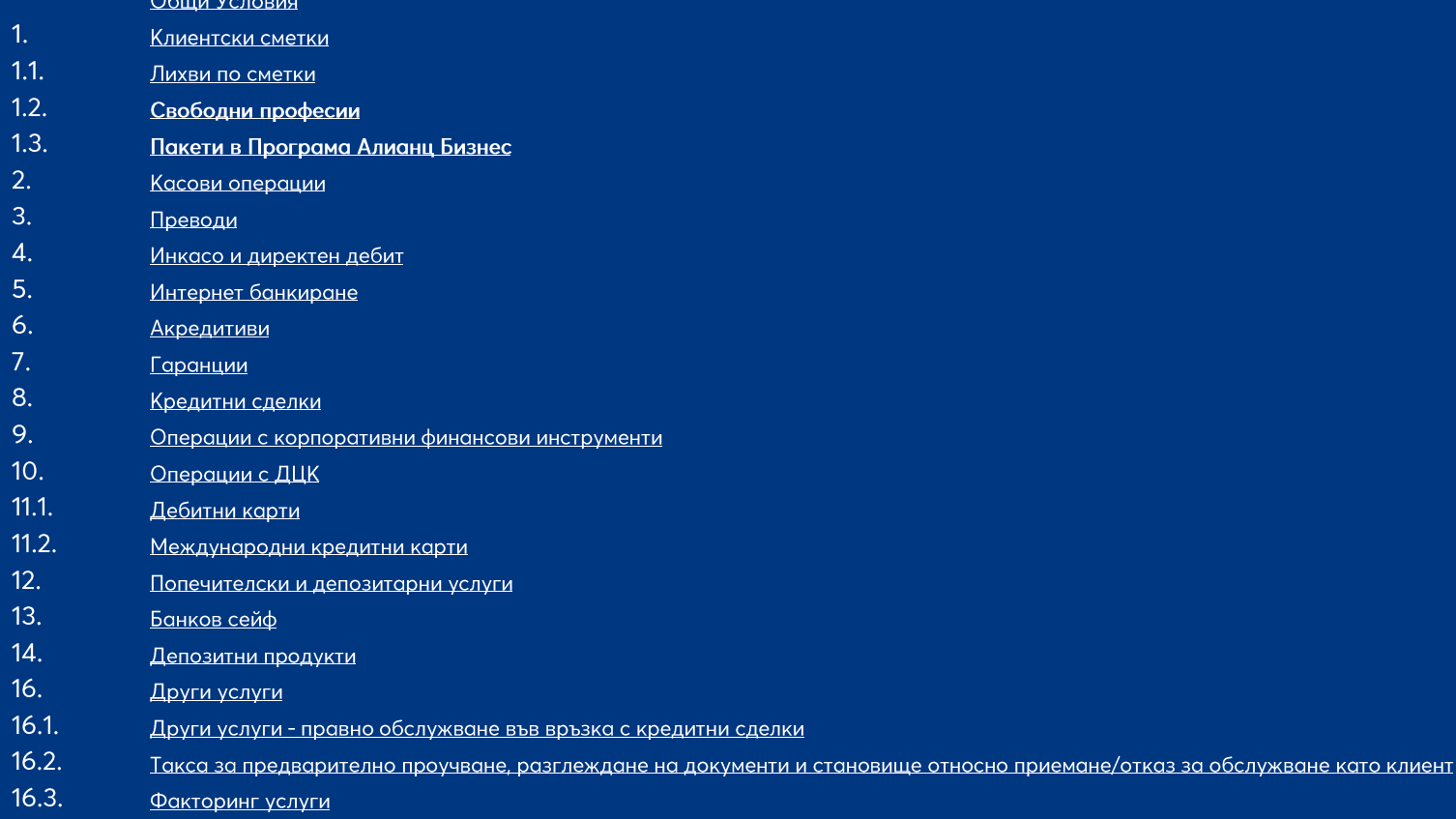

 $17.$ Допълнителни и заключителни разпоредби

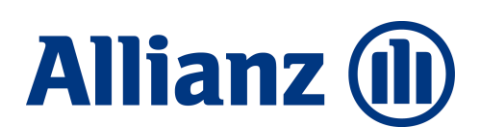

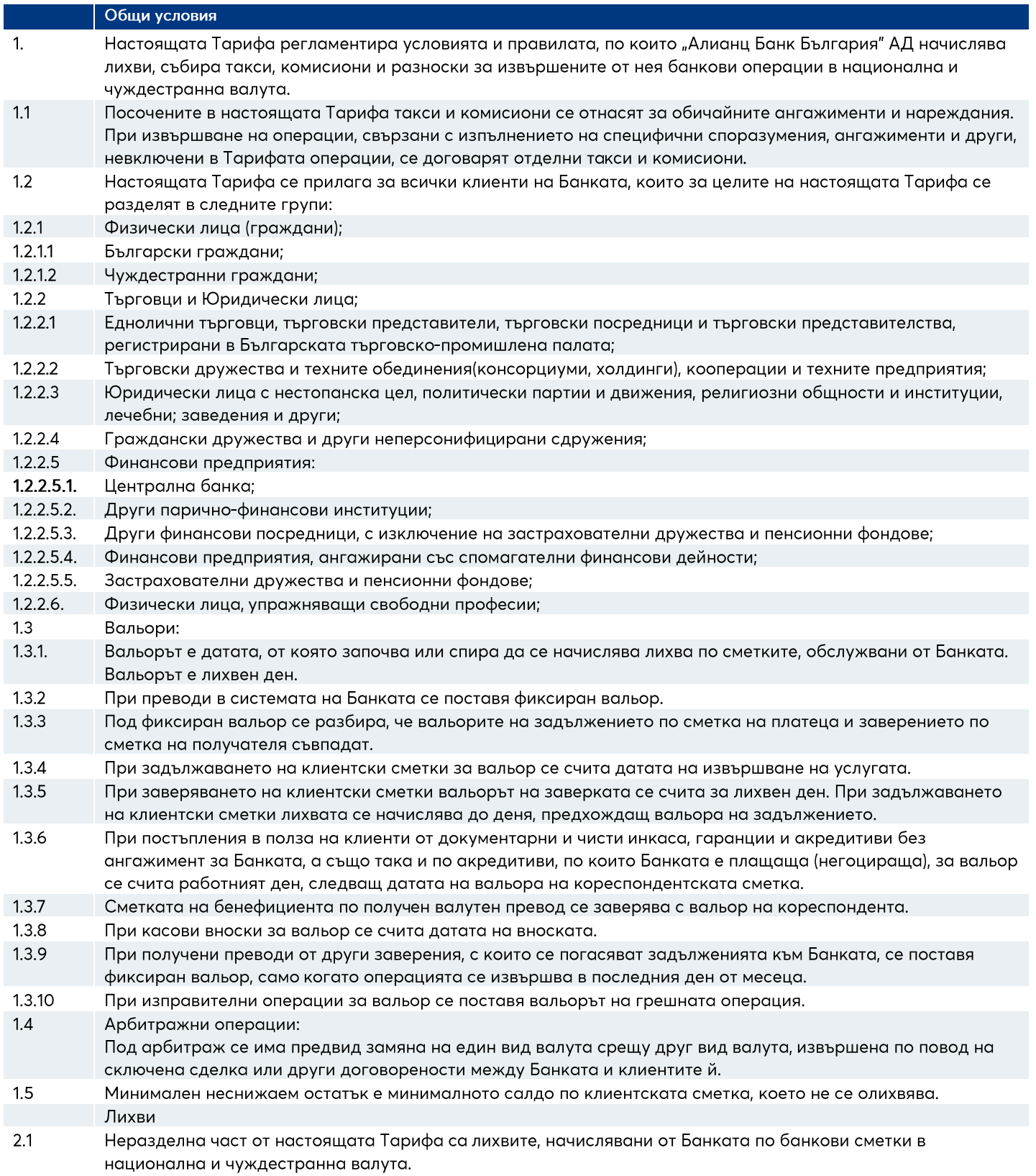

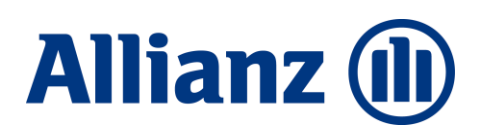

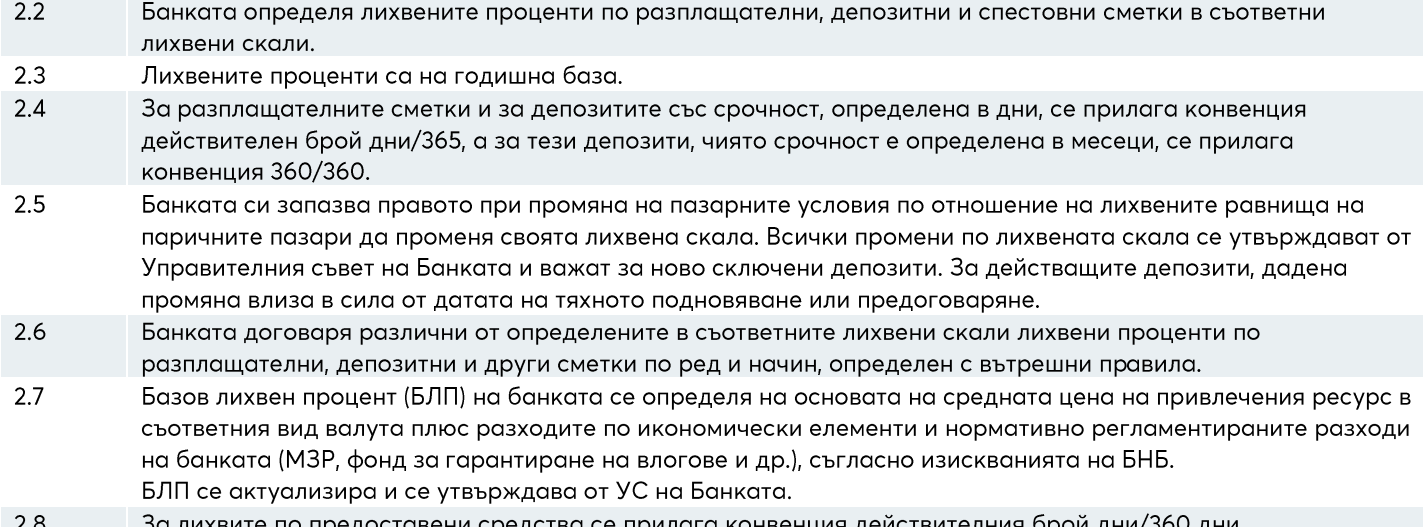

# **Allianz (l)**

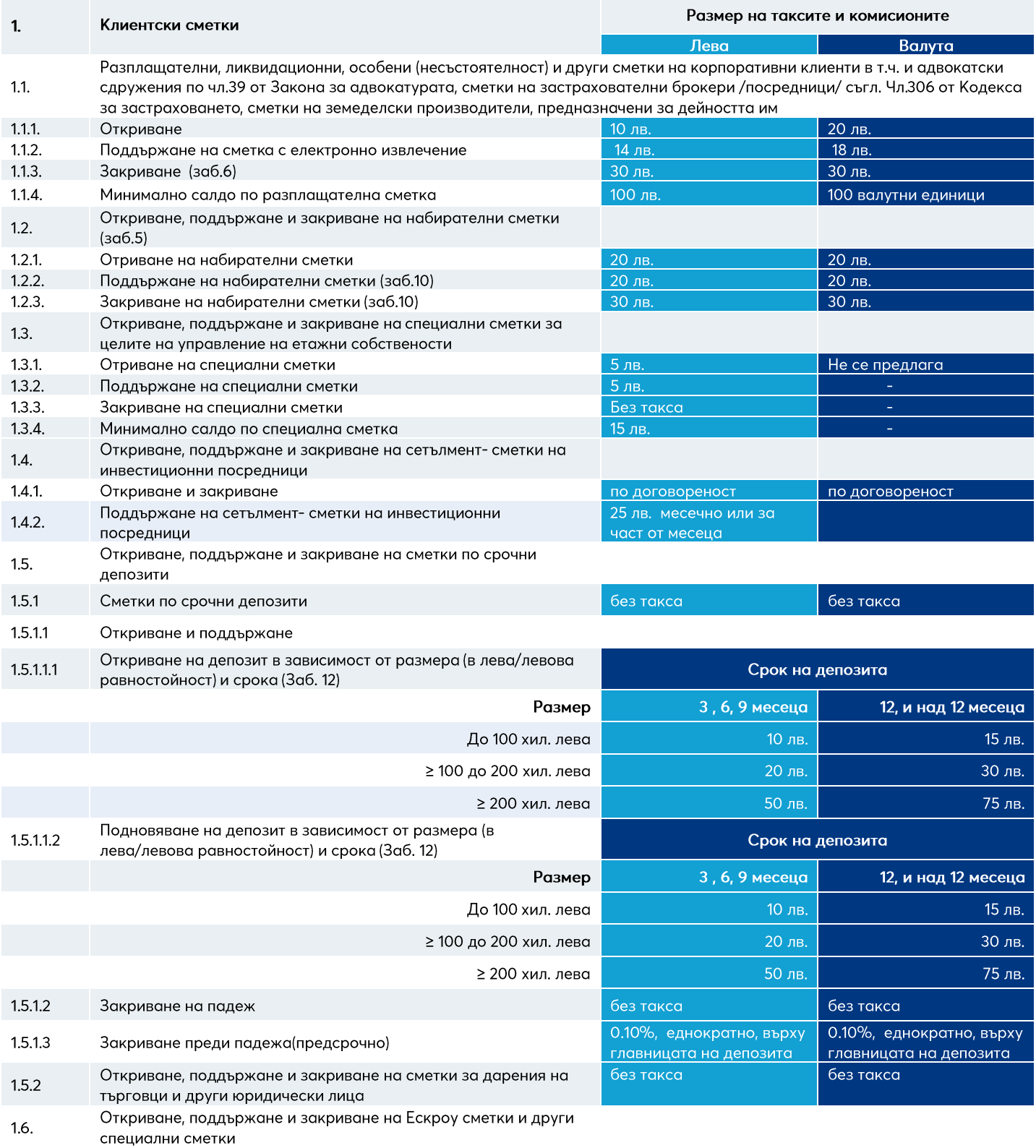

#### **Allianz (l)**

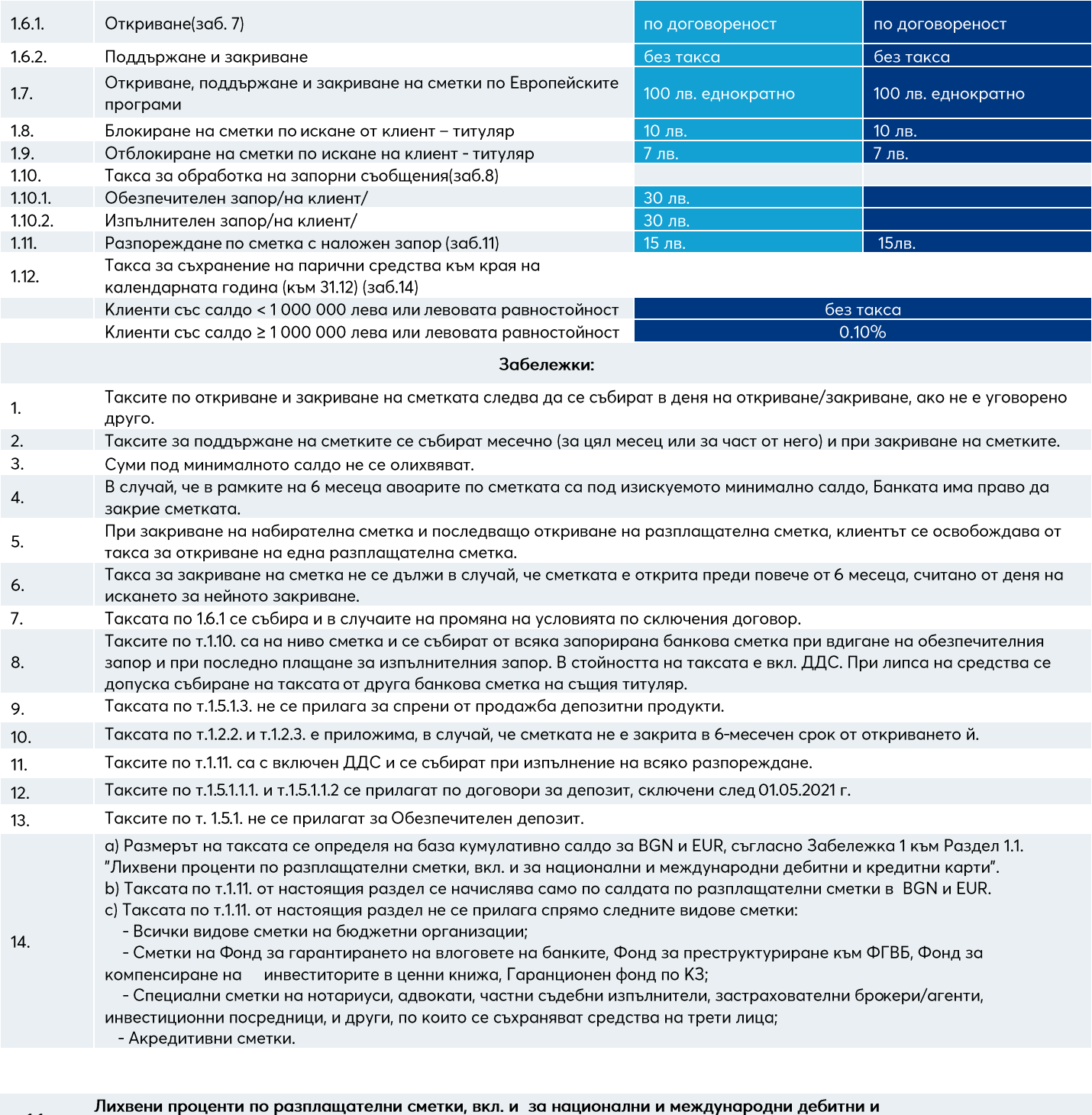

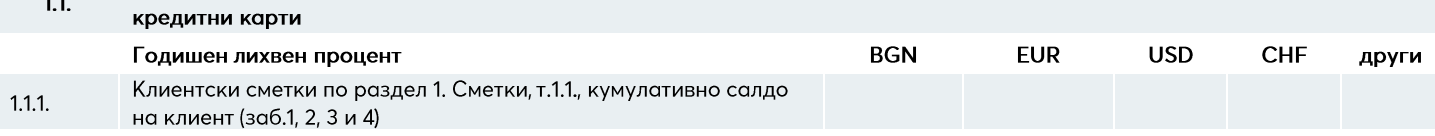

#### **Allianz (II**

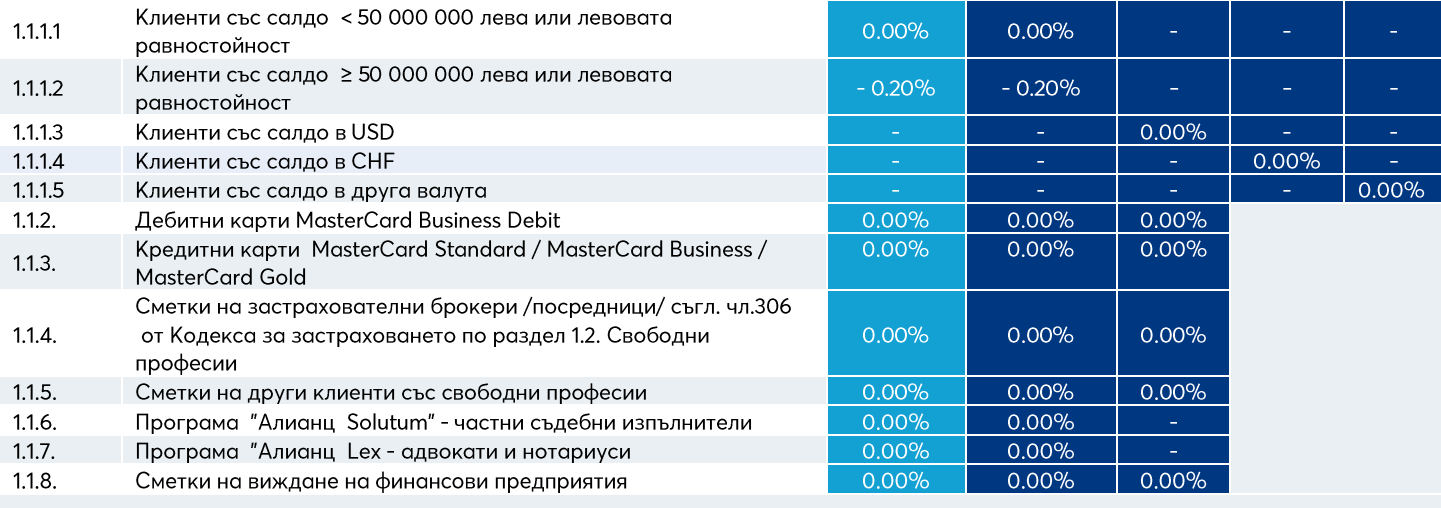

#### Забележки:

- Олихвяването на клиентските сметки по т.1.1.1. от настоящия раздел се определя на база кумулативно салдо в зависимост от  $1<sub>1</sub>$ валутата, както следва:
	- За BGN и EUR кумулативно салдо по всички разплащателни сметки и депозитни сметки в BGN и EUR (левова равностойност по фиксинг на БНБ) на клиента в Банката, без салда по обезпечителен депозит по т.14.5 от Раздел 14. Депозитни продукти
	- За USD кумулативно салдо по всички разплащателни сметки на клиента по сметки в USD (не се включват депозитни сметки)
	- За СНГ кумулативно салдо по всички разплащателни сметки на клиента в СНГ (не се включват депозитни сметки)
- $2.$ Лихвените проценти, посочени в т. 1.1.1. от настоящия раздел се начисляват само по салдата по разплащателни сметки в съответния вид валута.
- $3.$ Олихвяването на клиентските сметки съгласно т.1.1.1. от настоящия раздел не се прилага спрямо следните видове сметки: а.Всички видове сметки на бюджетни организации;
	- Ь.Сметки на Фонд за гарантирането на влоговете на банките, Фонд за преструктуриране към ФГВБ, Фонд за компенсиране на инвеститорите в ценни книжа, Гаранционен фонд по КЗ;
	- с. Специални сметки на нотариуси, адвокати, частни съдебни изпълнители, застрахователни брокери/агенти, инвестиционни посредници, и други, по които се съхраняват средства на трети лица; d.Акредитивни сметки.
- 4. Лихвата по т.1.1.1 от настоящия раздел се начислява ежедневно върху цялото салдо и се изплаща/ събира ежемесечно по съответната разплащателна сметка.

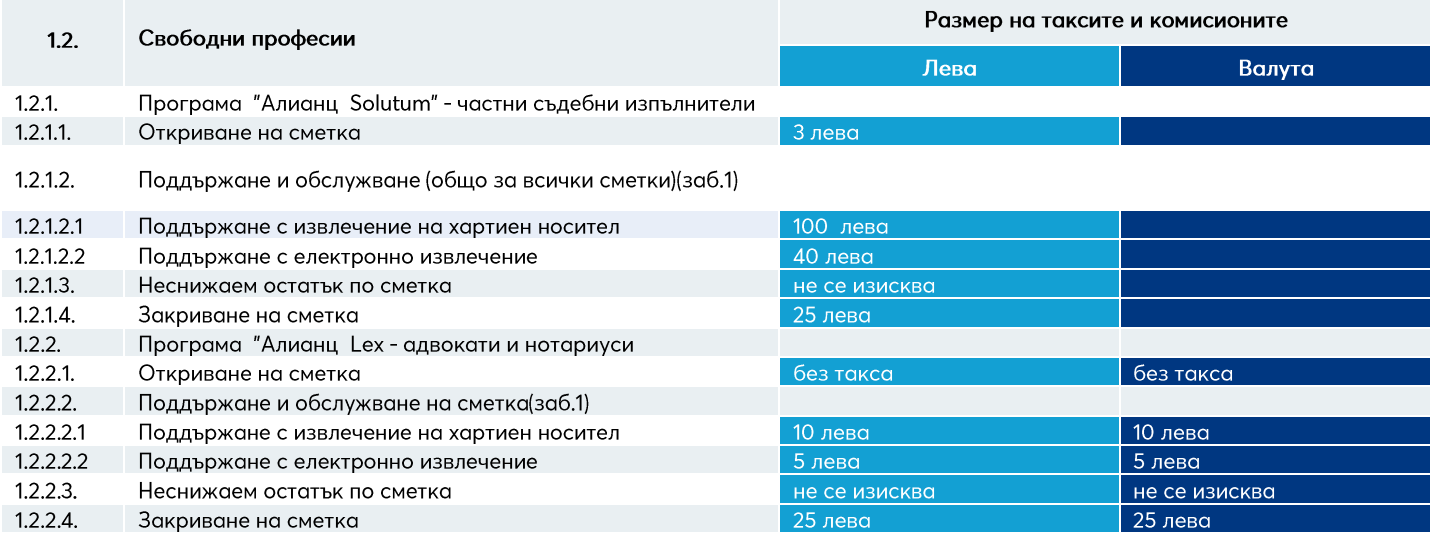

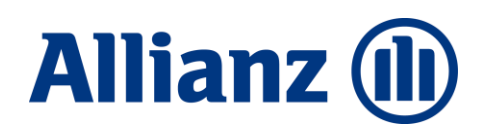

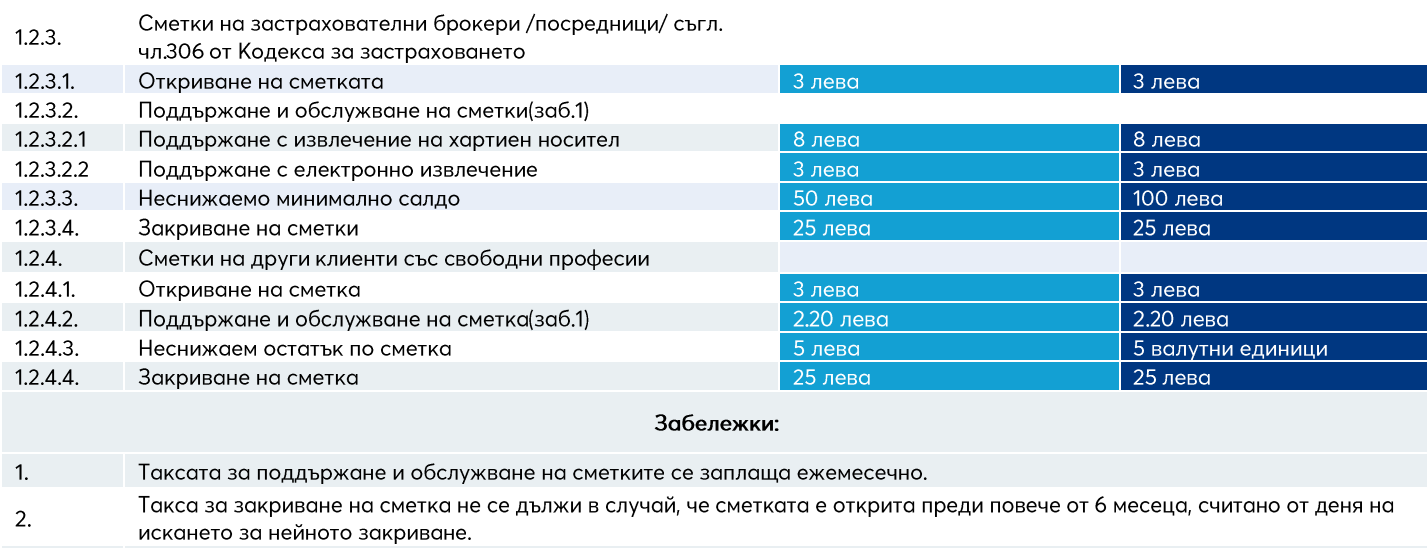

3. За такси и комисиони извън пакетните продукти, посочените по-горе лица се таксуват съгласно Тарифата за ФЛ.

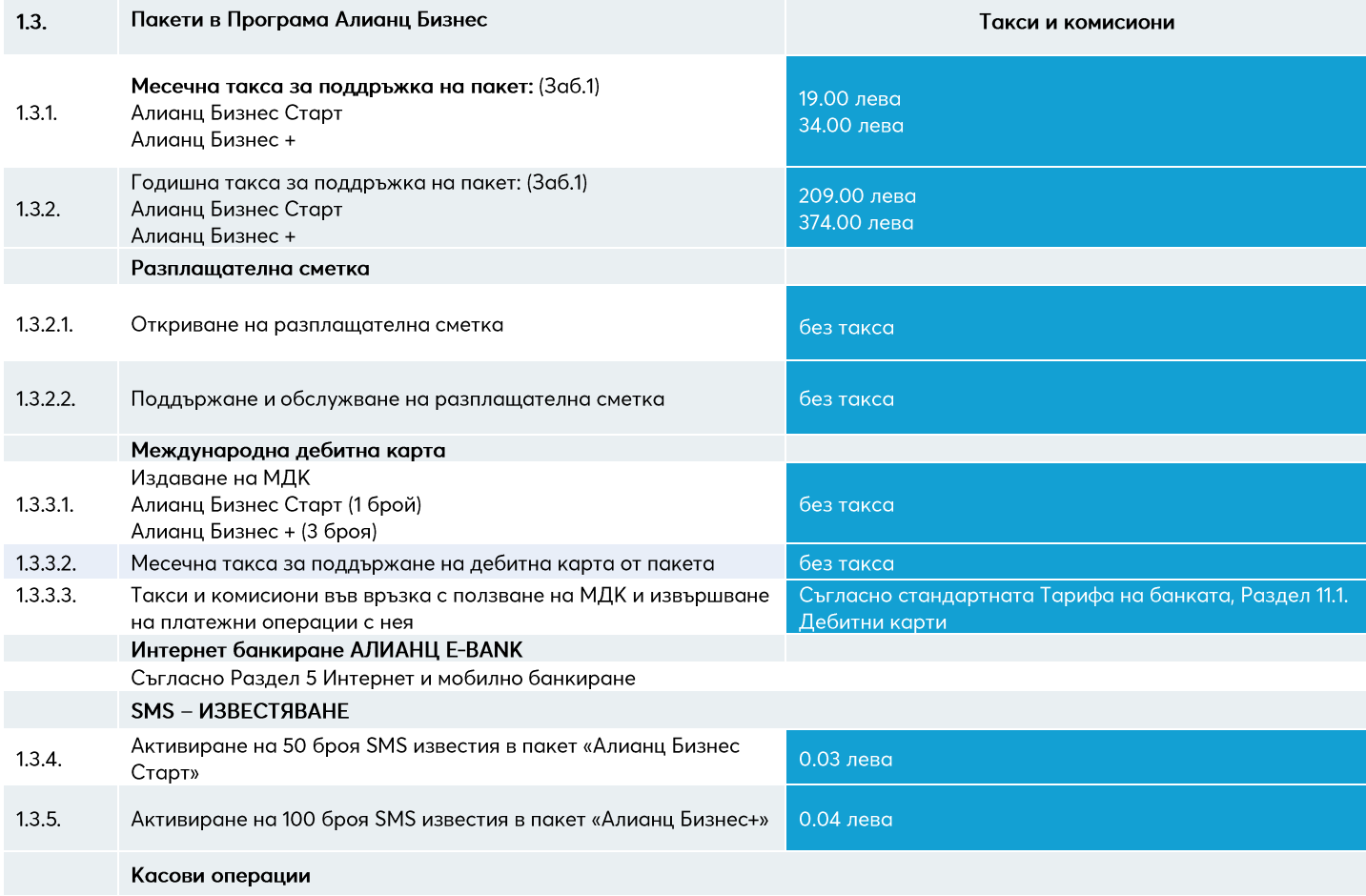

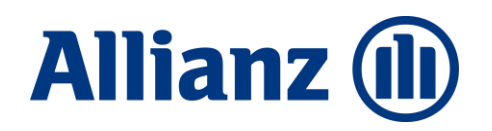

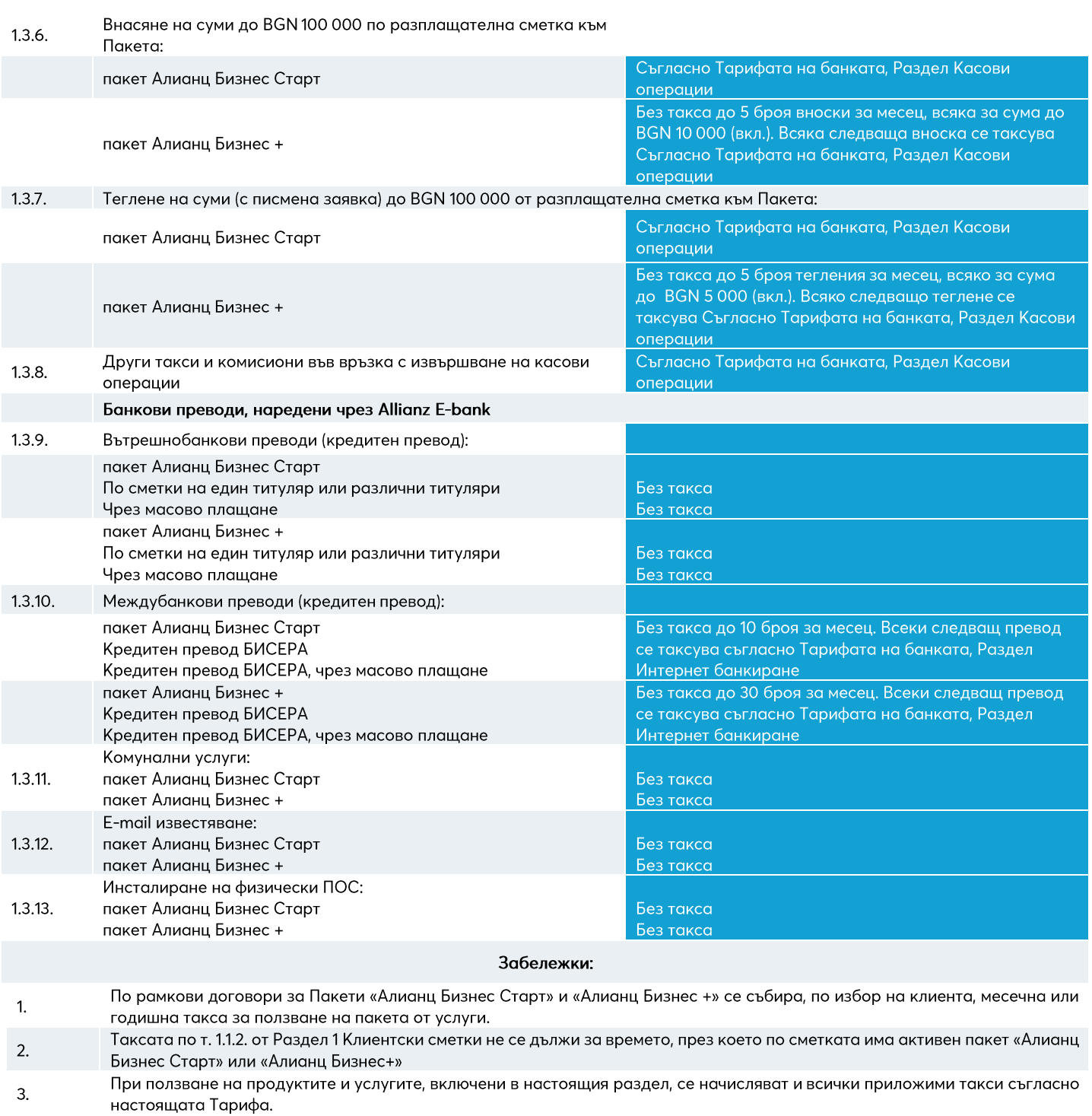

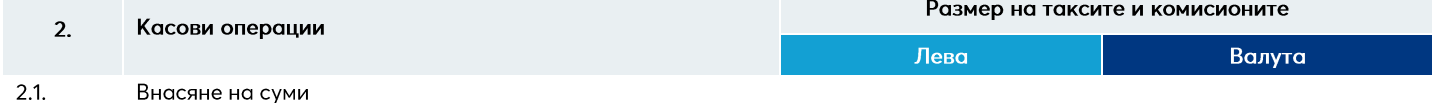

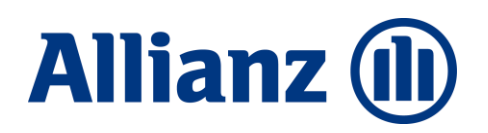

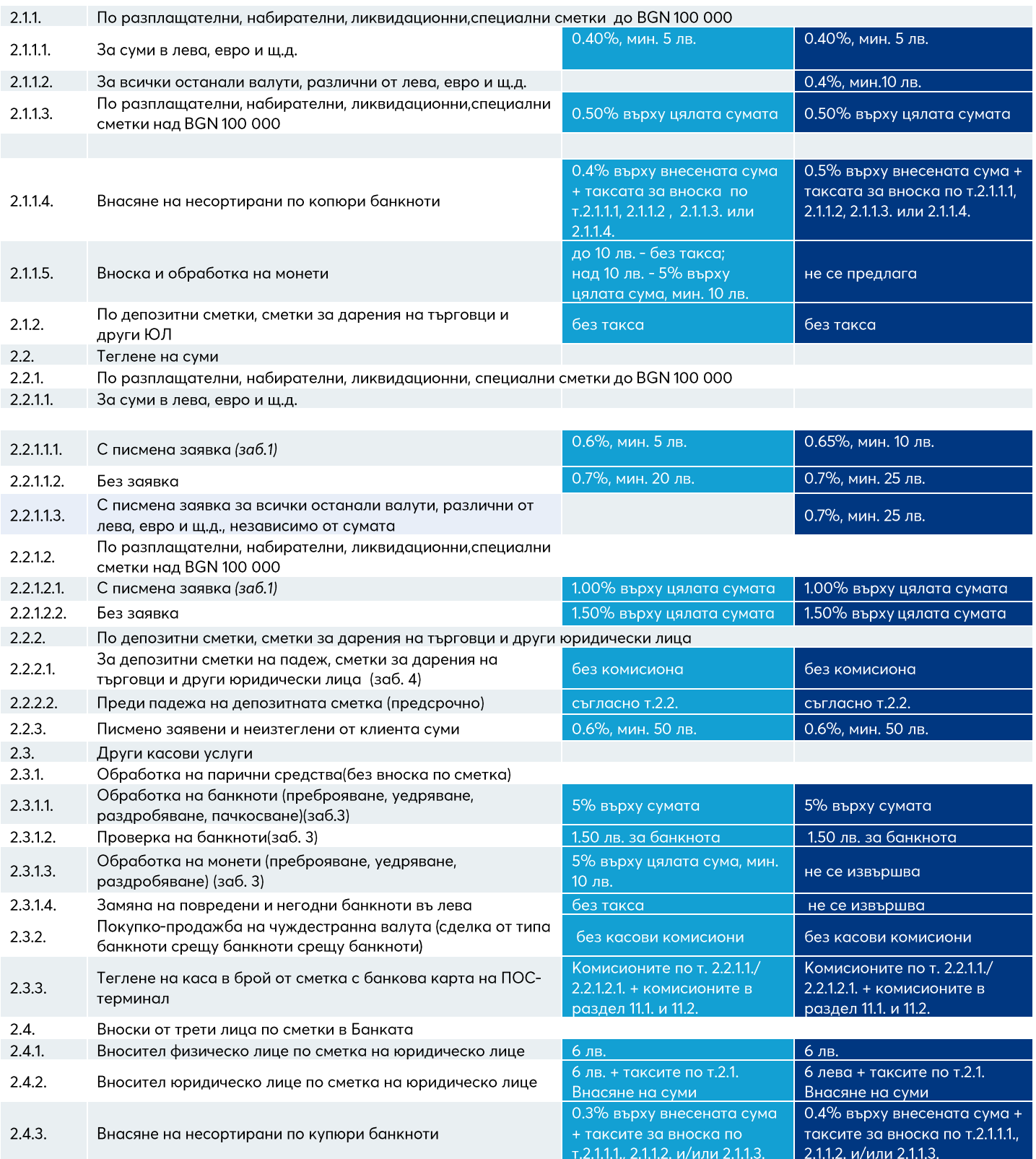

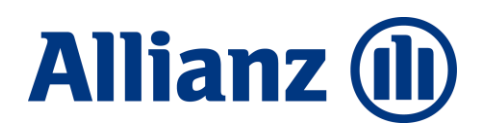

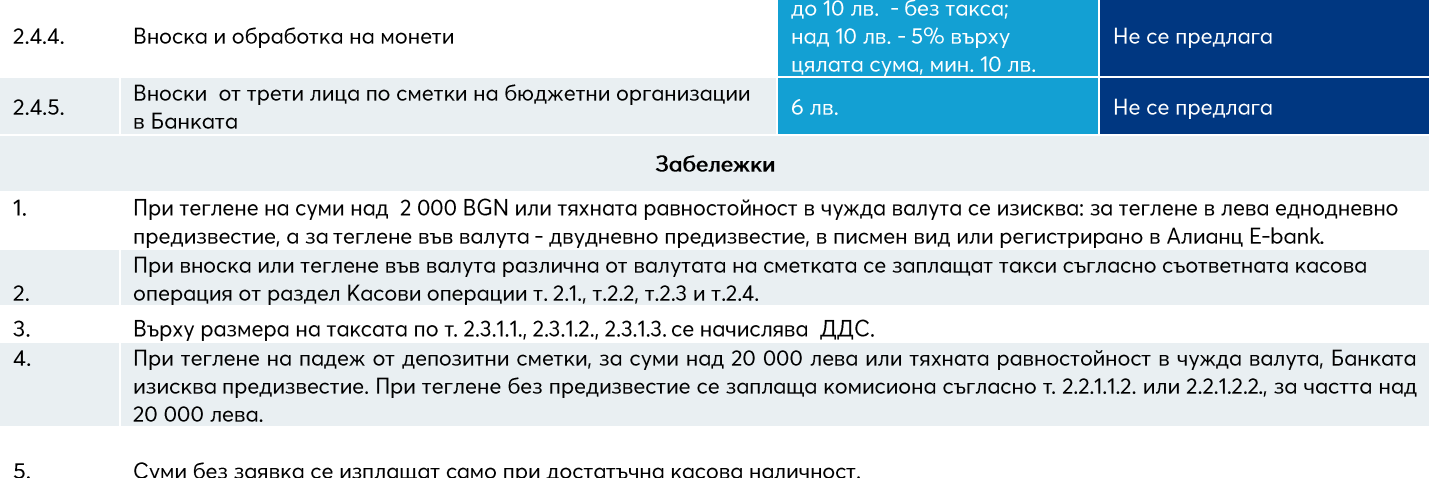

Таксите и комисионните по т. 2.1. и т.2.2. в колоната валута се отнасят само за евро и щ.долари, за всички останали валути 6. се прилага съответно т2.1.1.3. или т. 2.2.1.1.3.

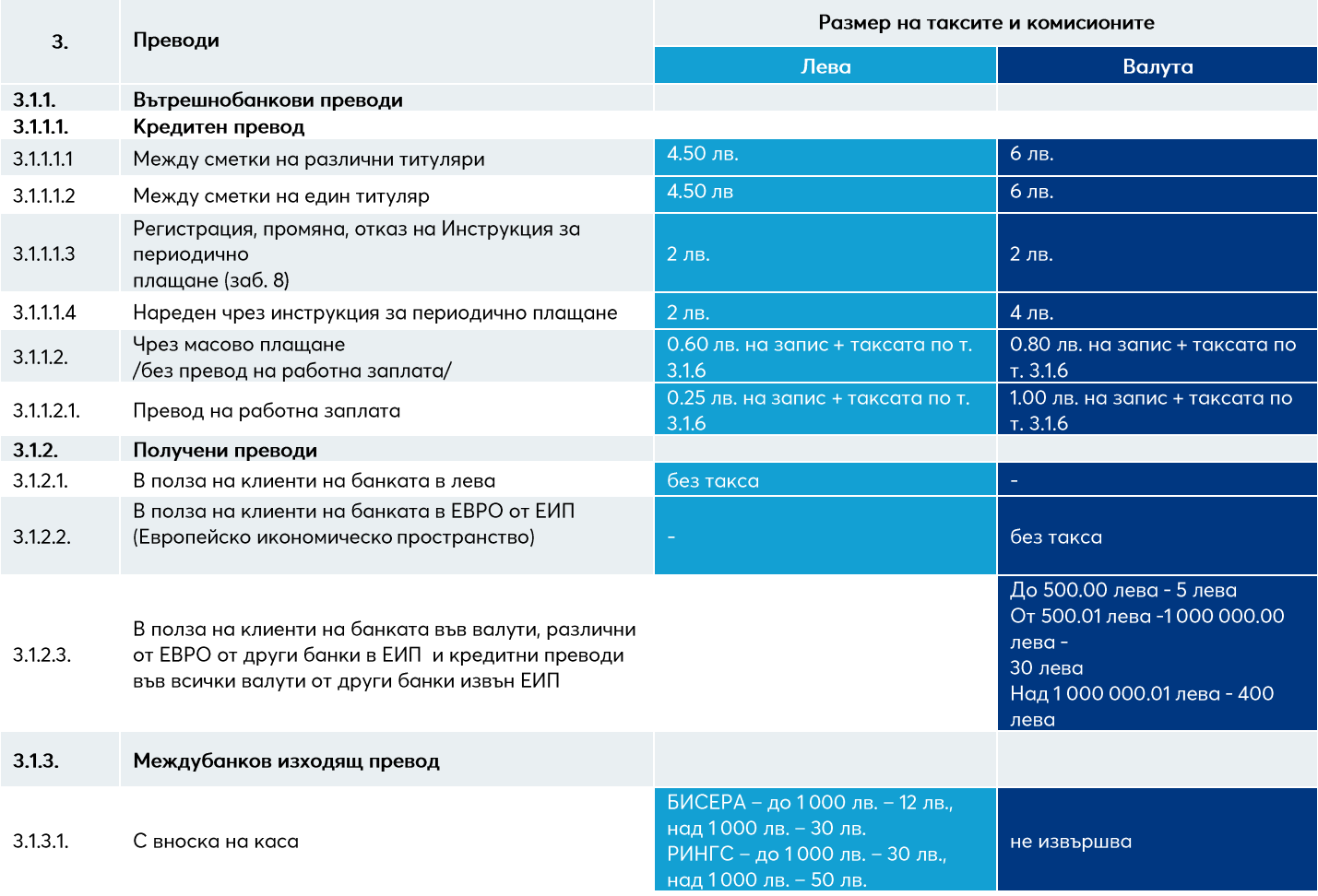

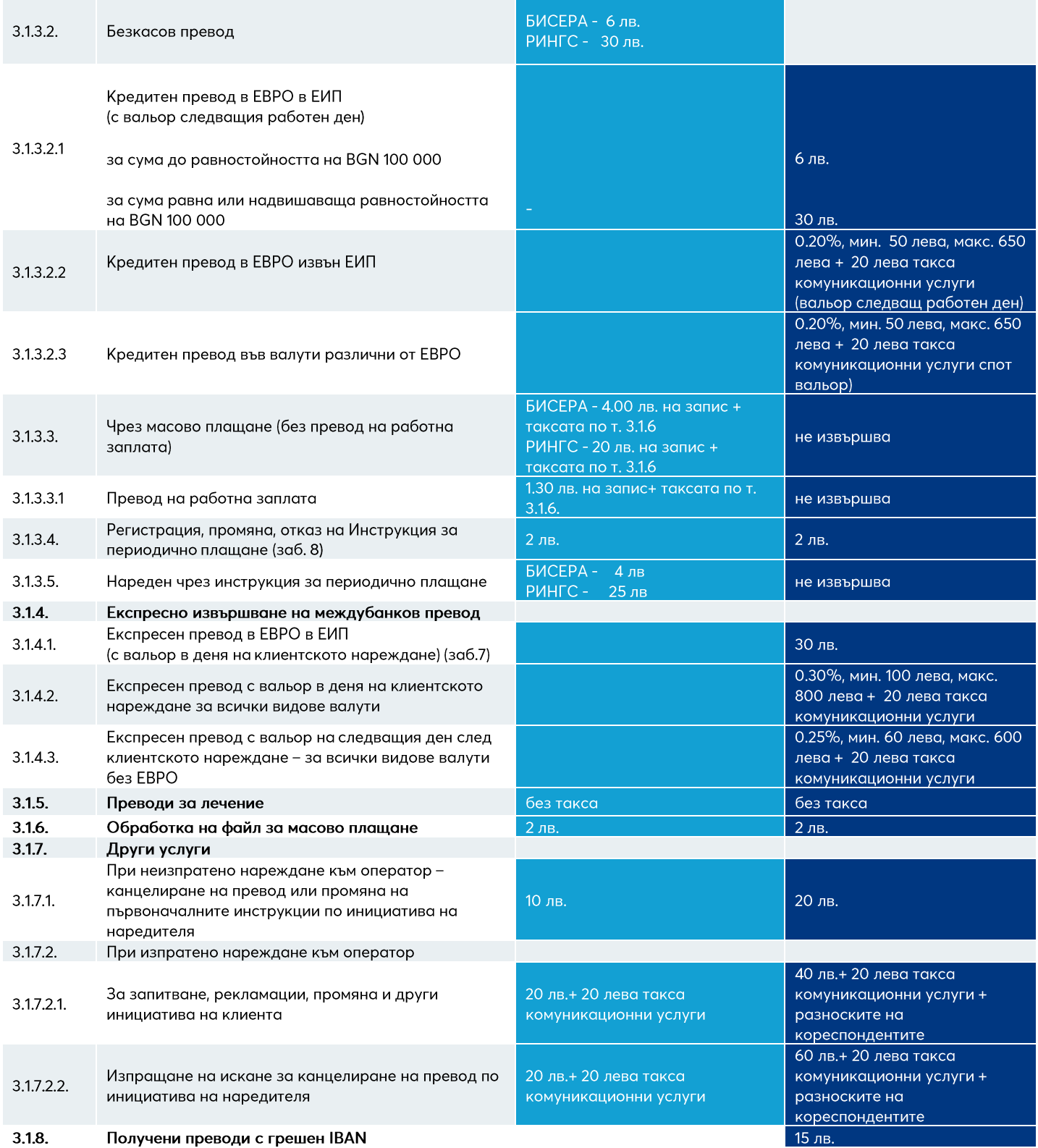

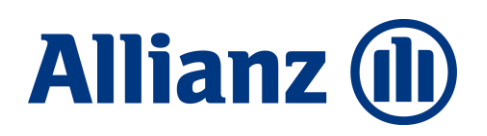

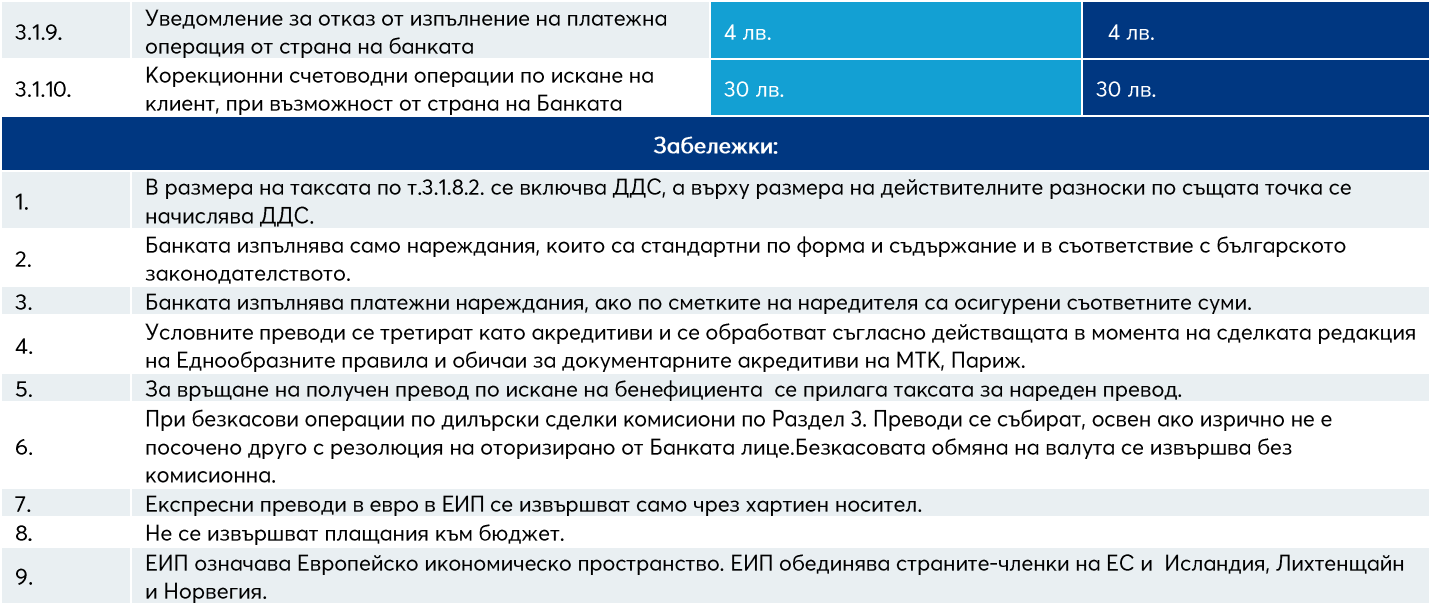

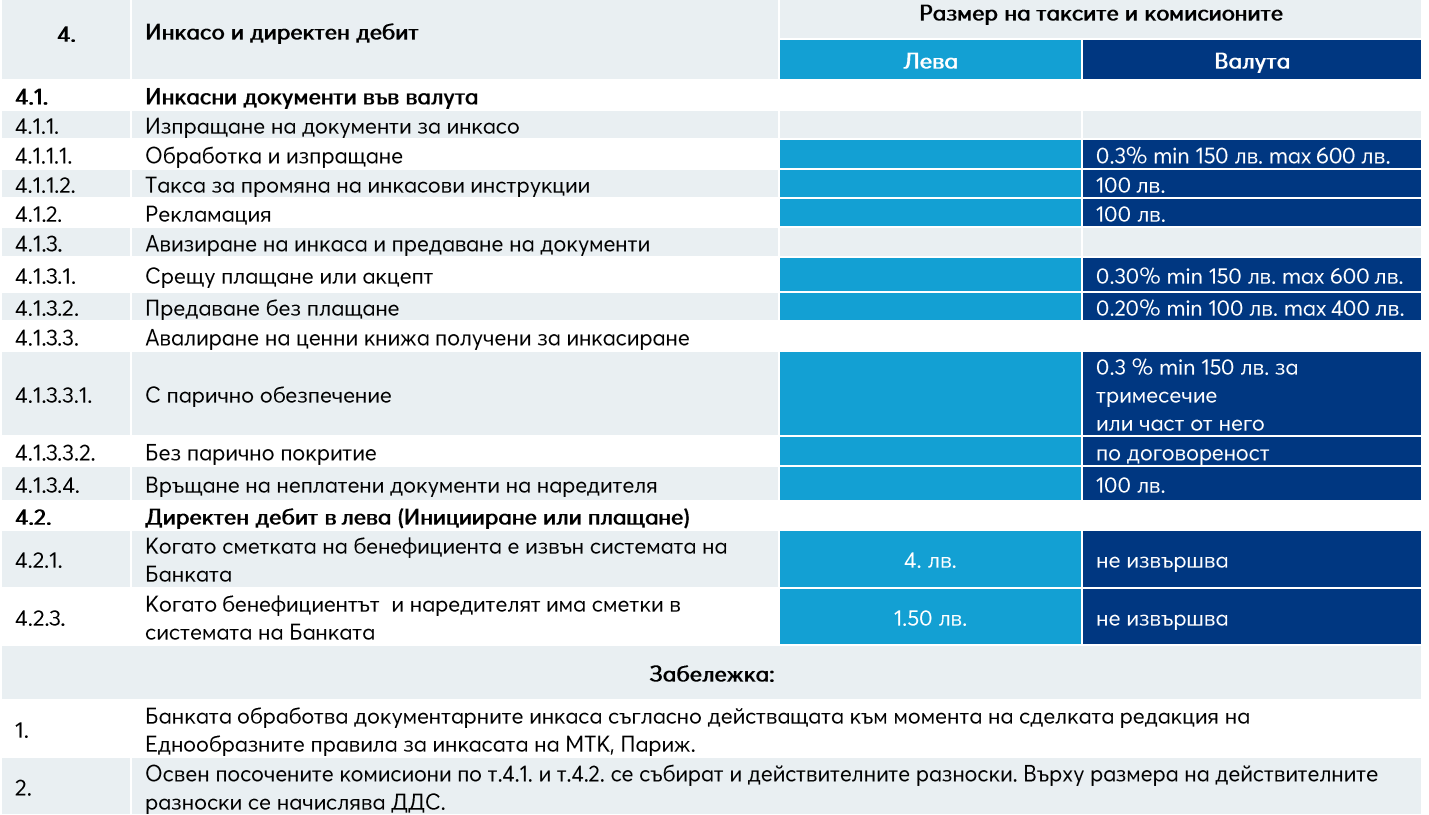

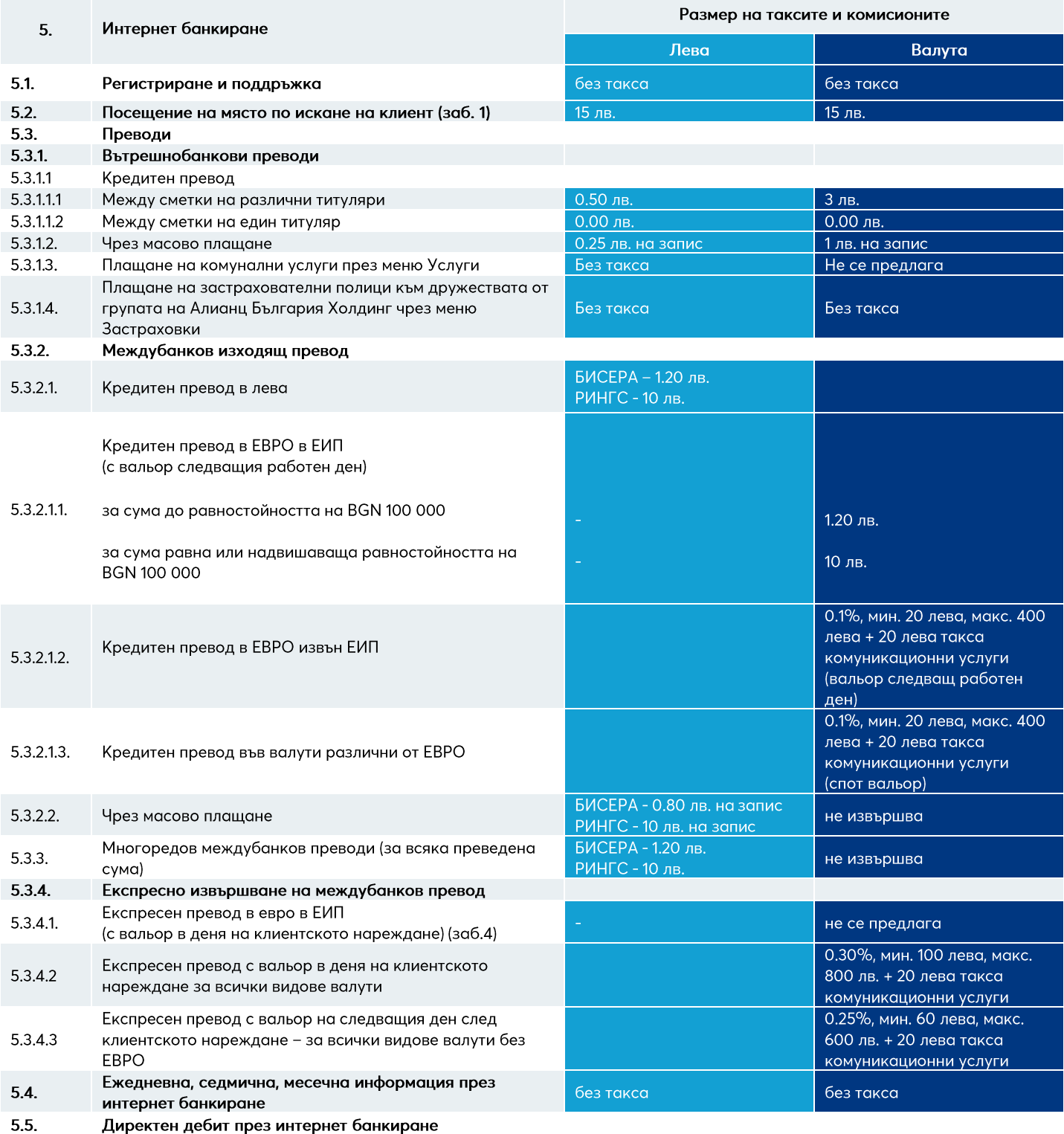

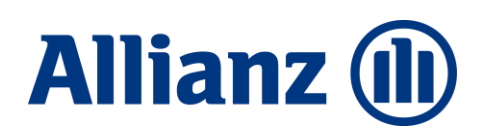

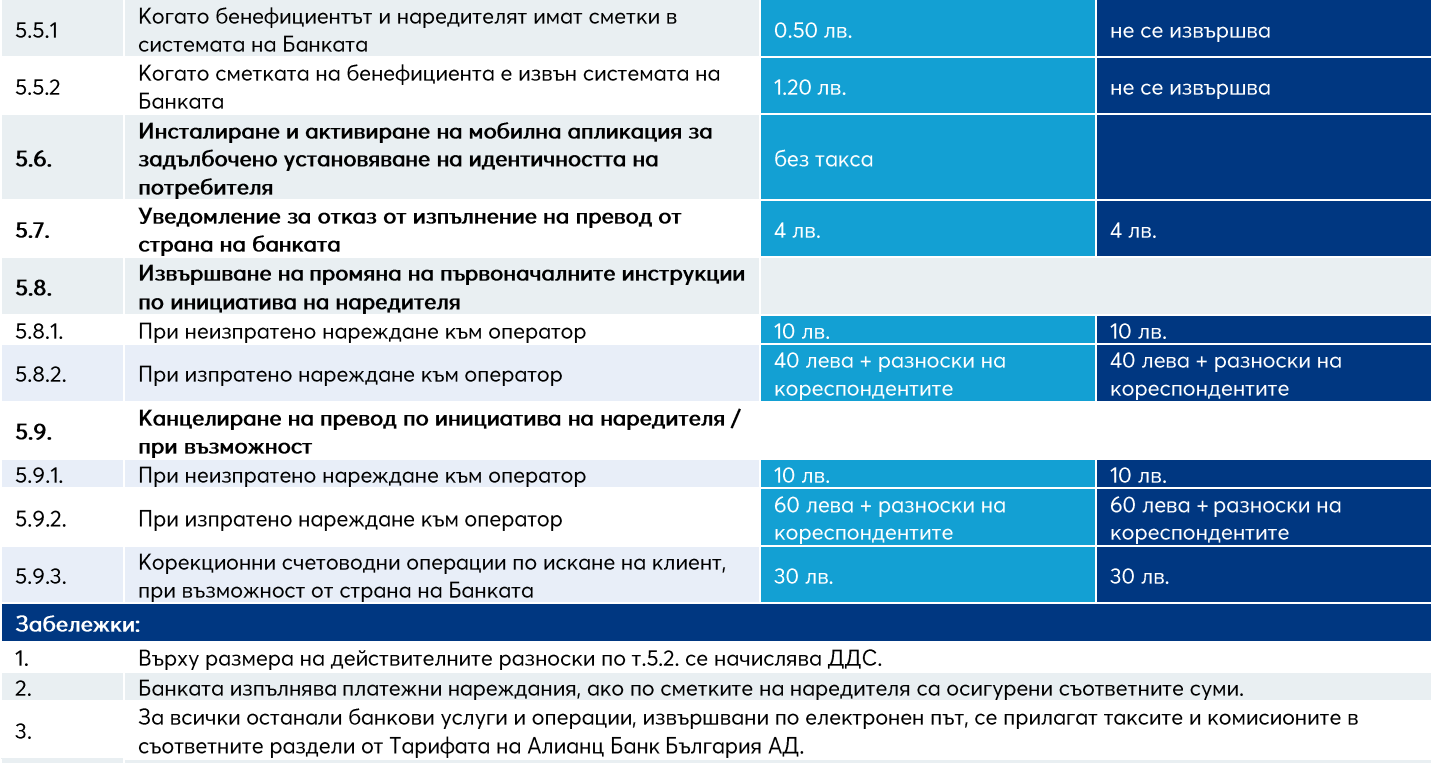

Експресни преводи в евро в ЕИП се извършват само чрез хартиен носител. 4.

ЕИП означава Европейско икономическо пространство. ЕИП обединява страните-членки на ЕС и Исландия, Лихтенщайн и 5. Норвегия.

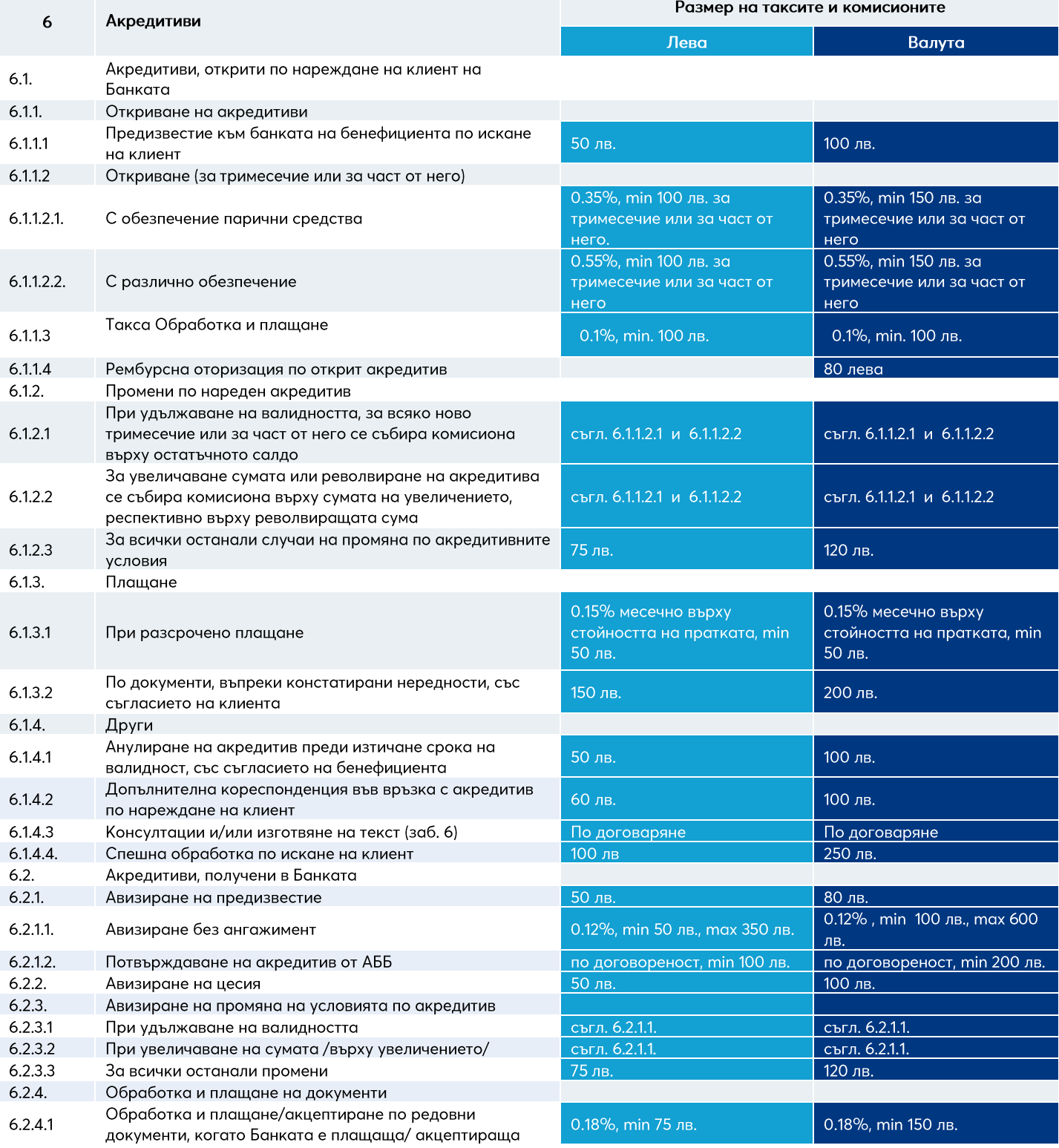

#### **Allianz (II)**

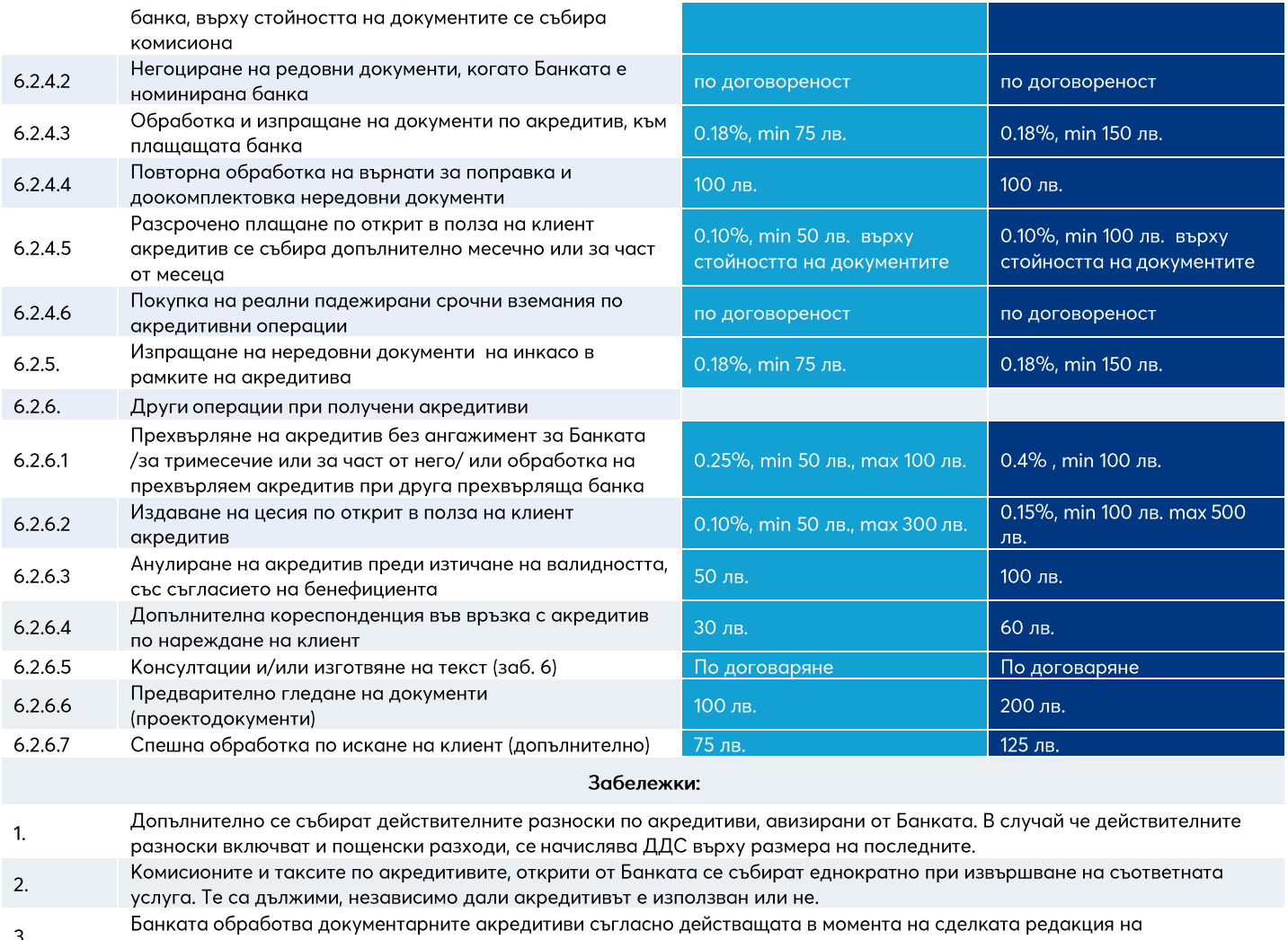

3. Еднообразните правила и обичаи за документарните акредитиви на МТК, Париж.

- $\overline{4}$ . За акредитиви с толеранс, комисионите се събират върху сумата на акредитива, увеличена с толеранса.
- 5. За акредитиви със забележка за сумата "около" комисионите се събират върху сумата, увеличена с 10%.

6. Върху размера на таксите по т. 6.1.4.3., т. 6.2.6.5. се начислява ДДС в случай, че акредитивът не бъде издаден/получен.

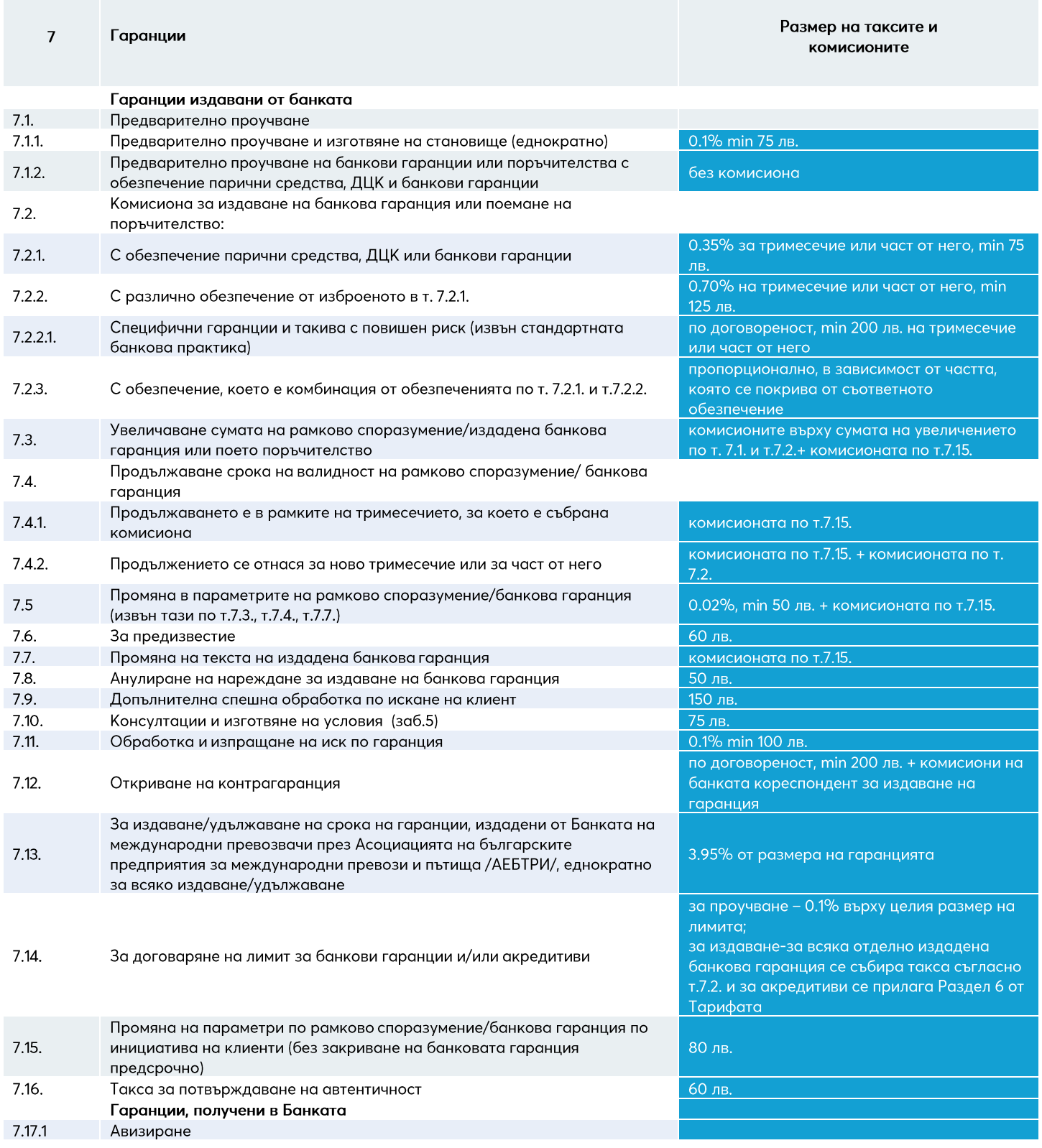

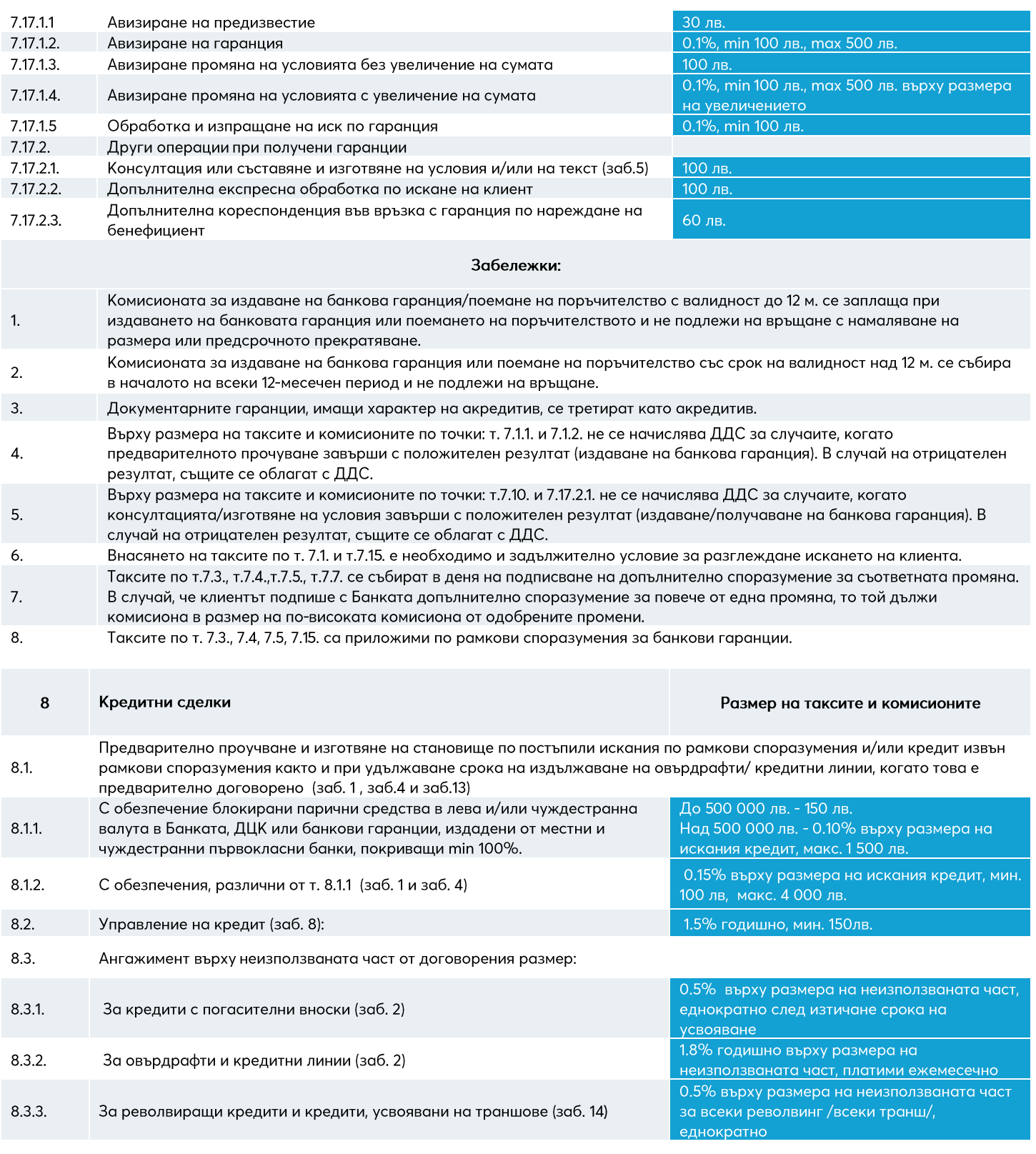

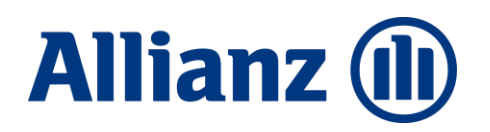

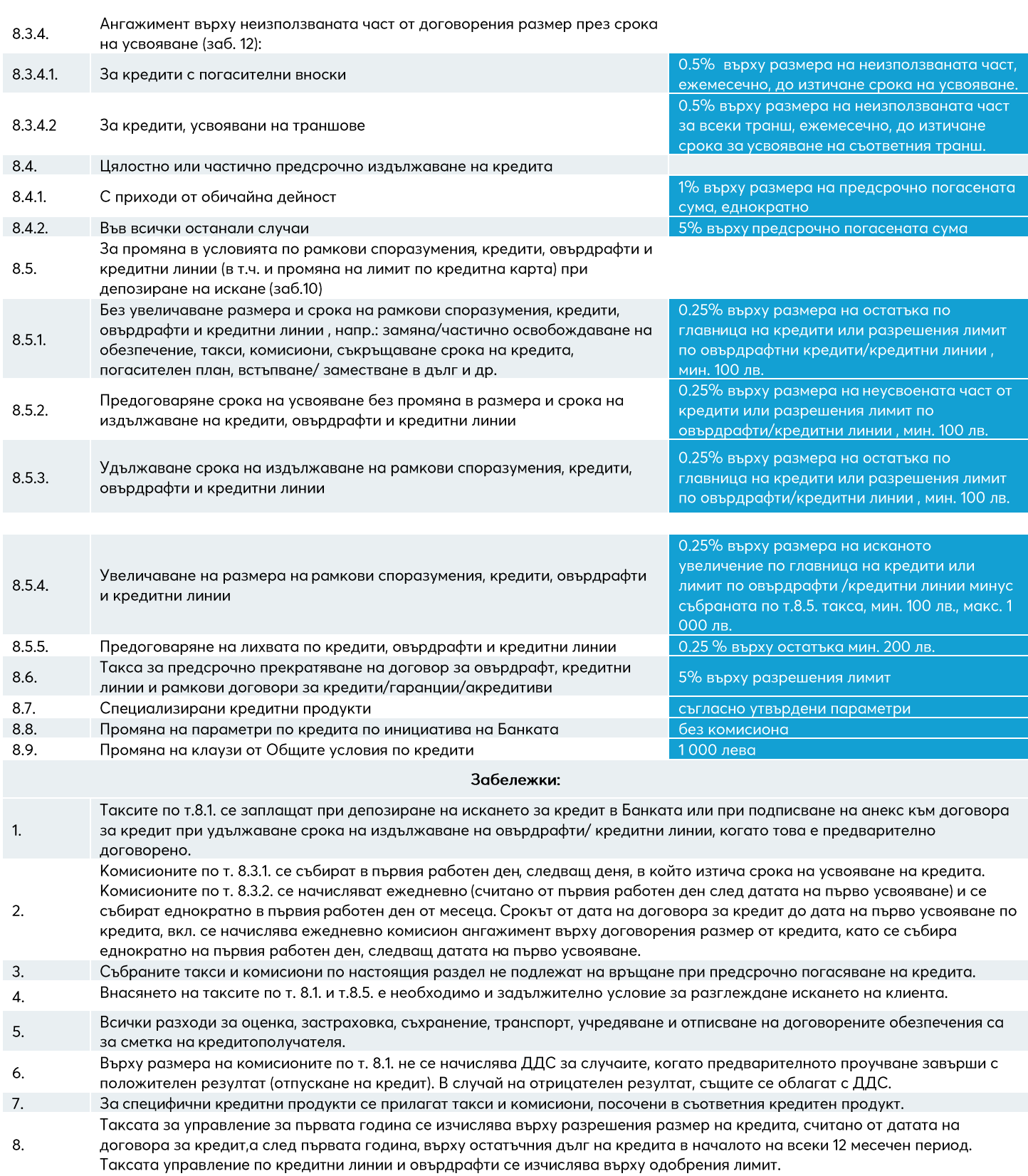

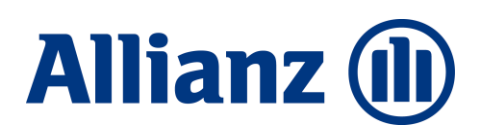

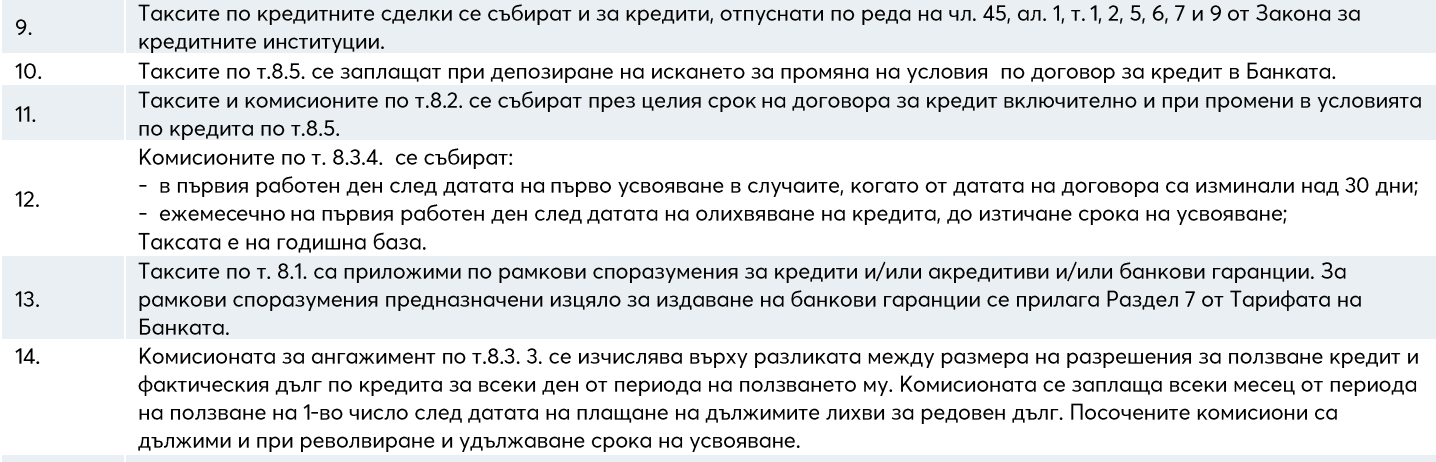

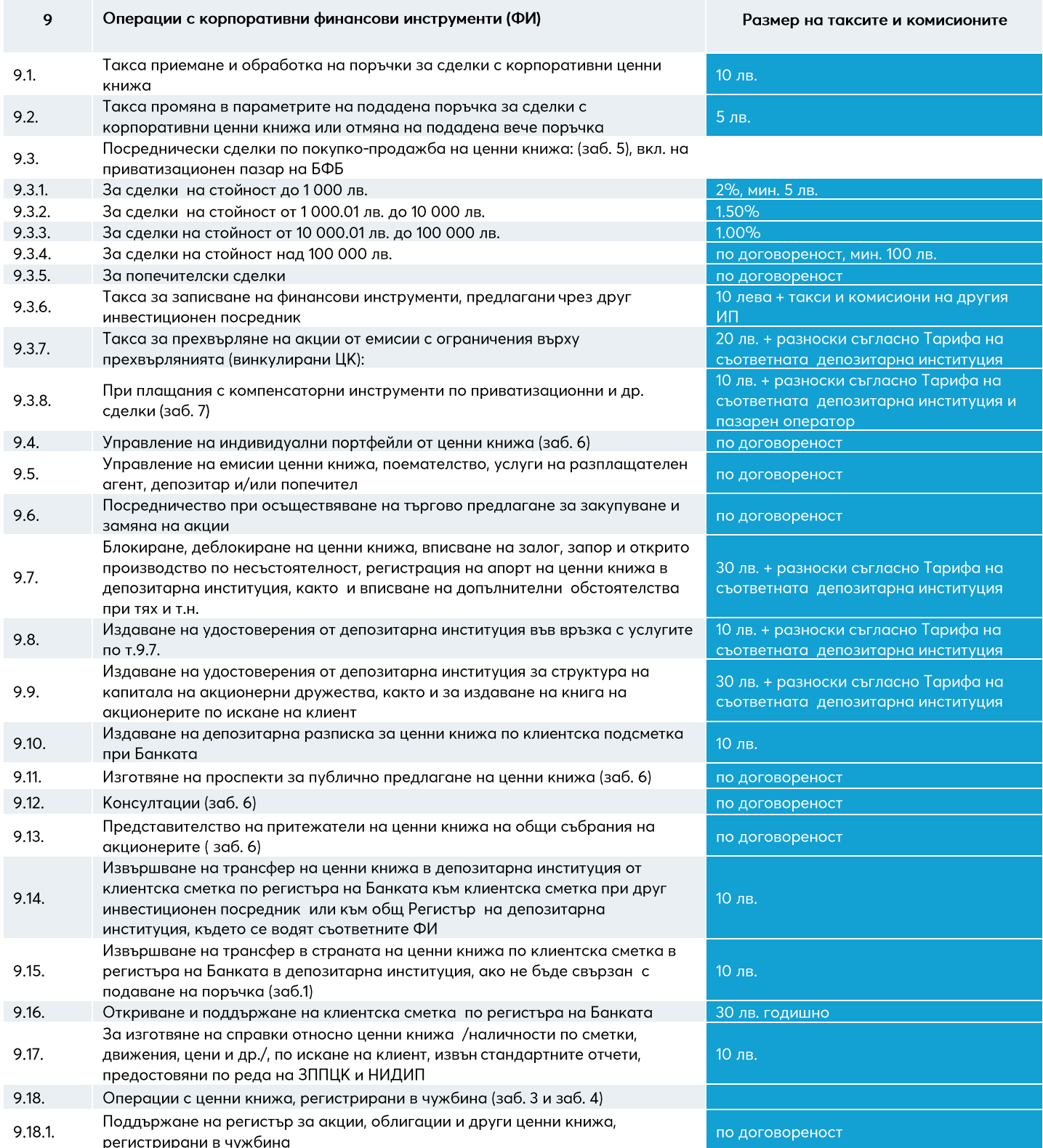

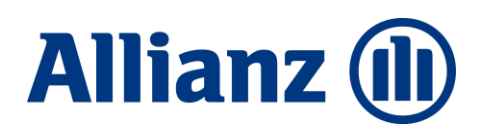

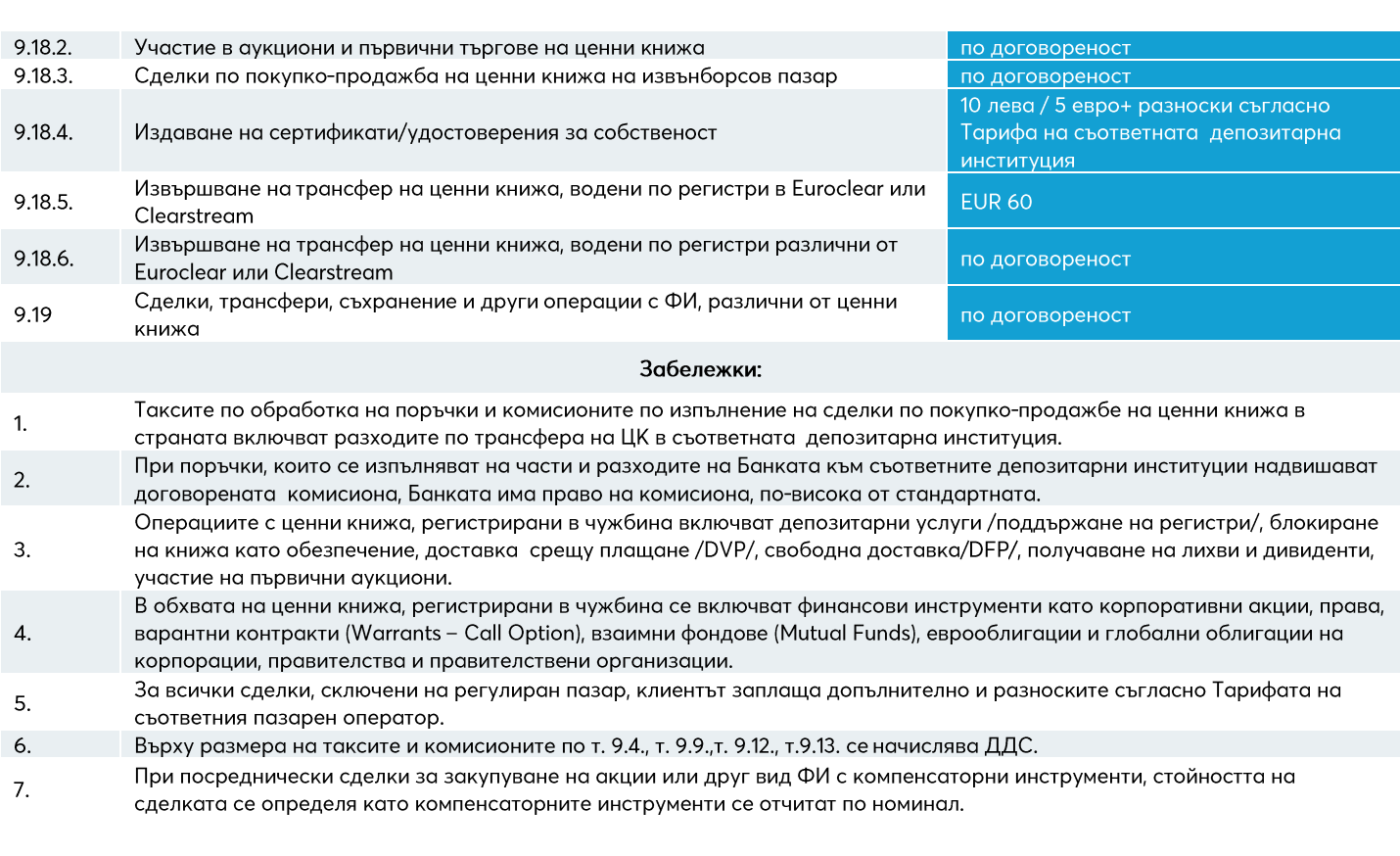

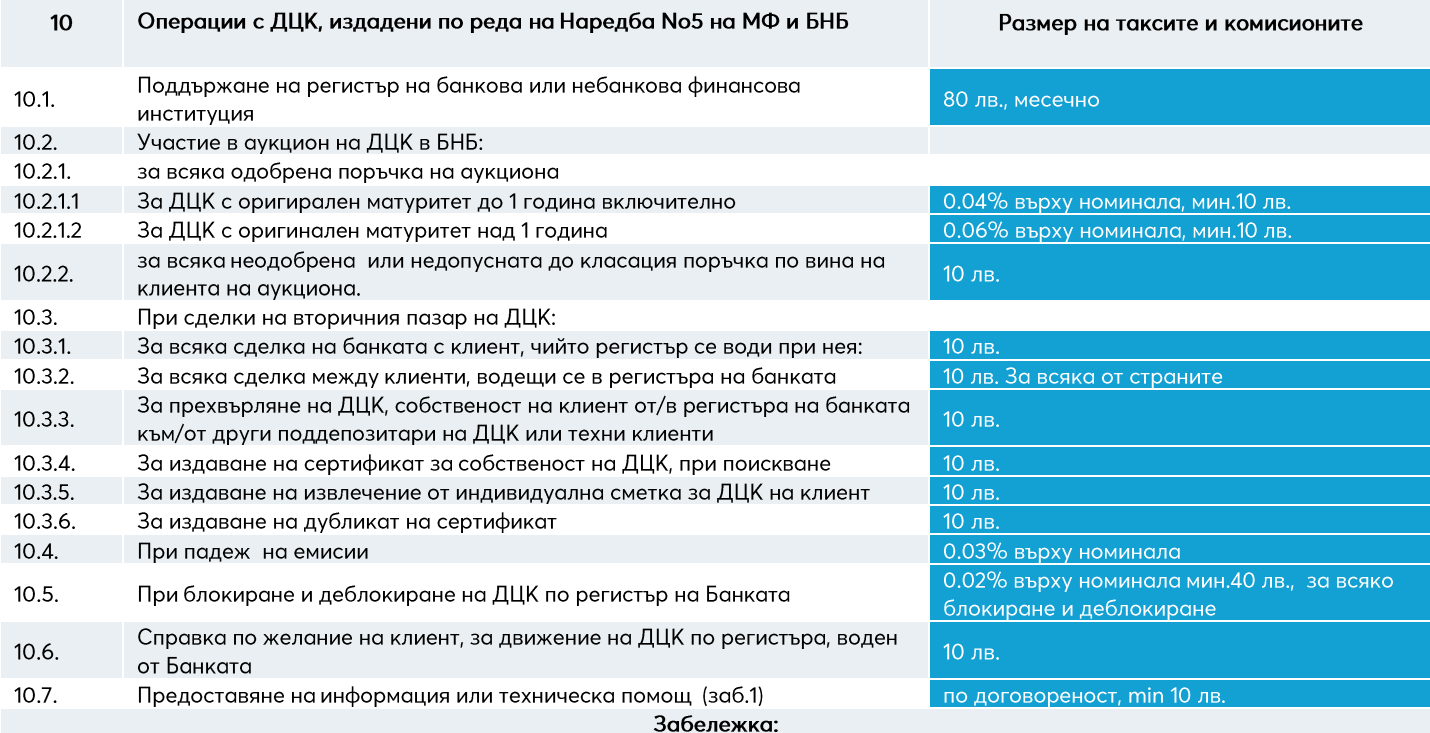

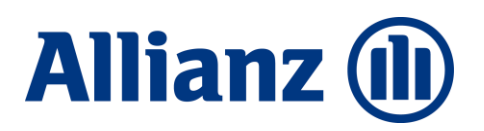

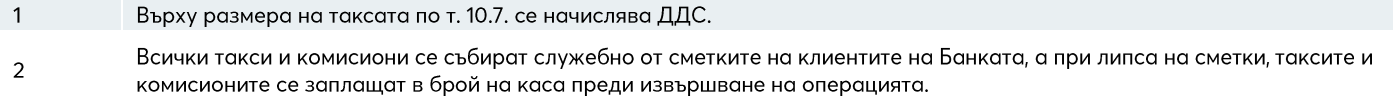

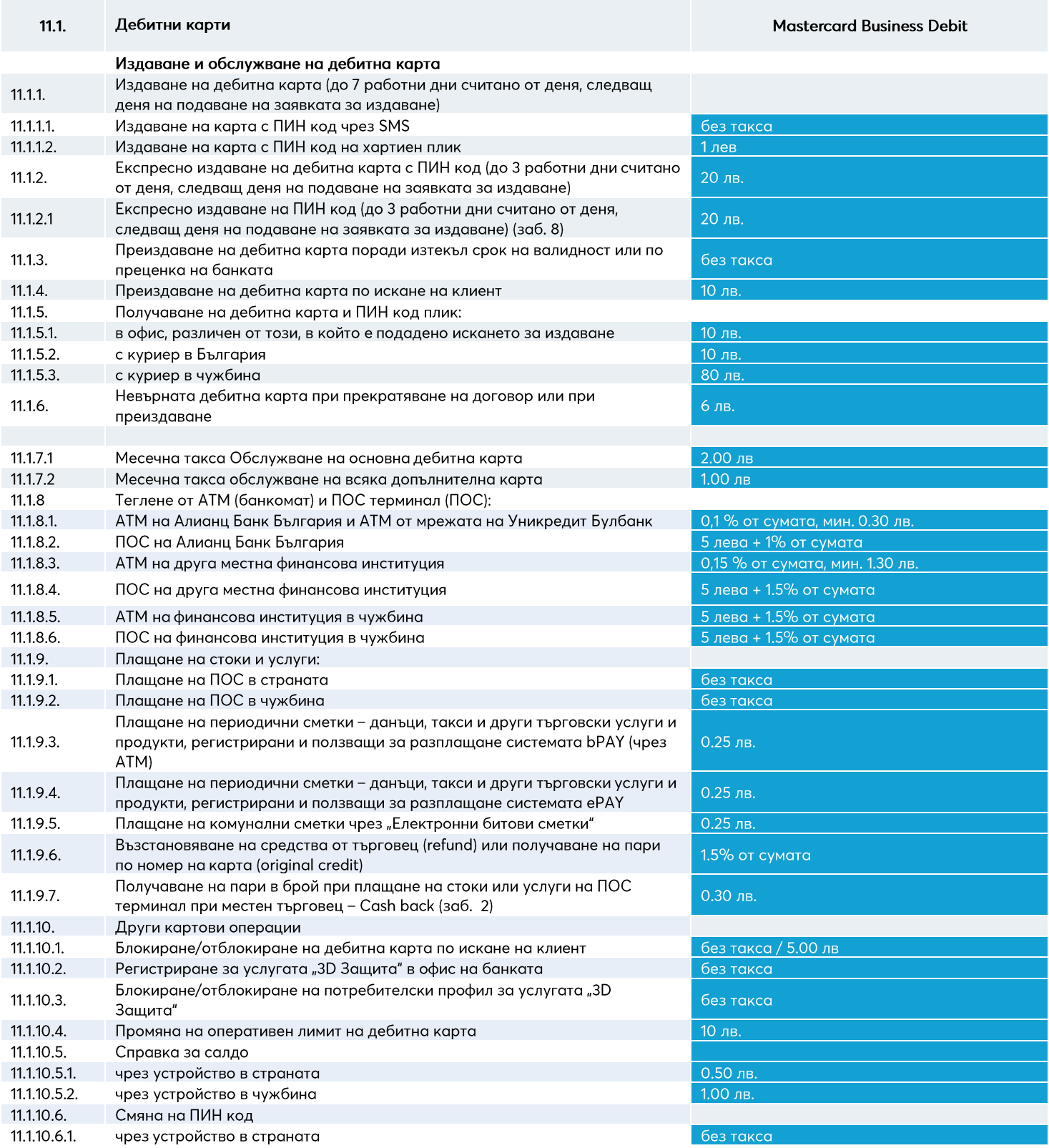

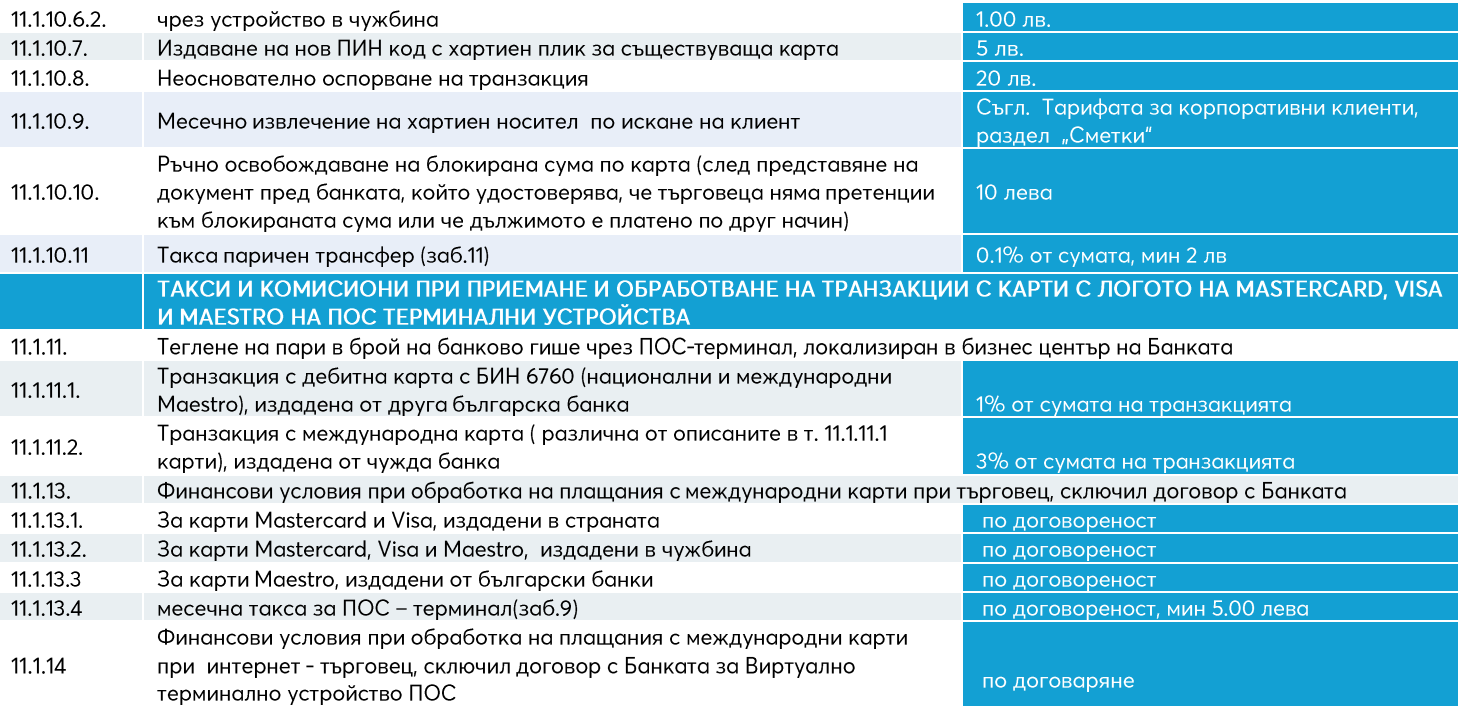

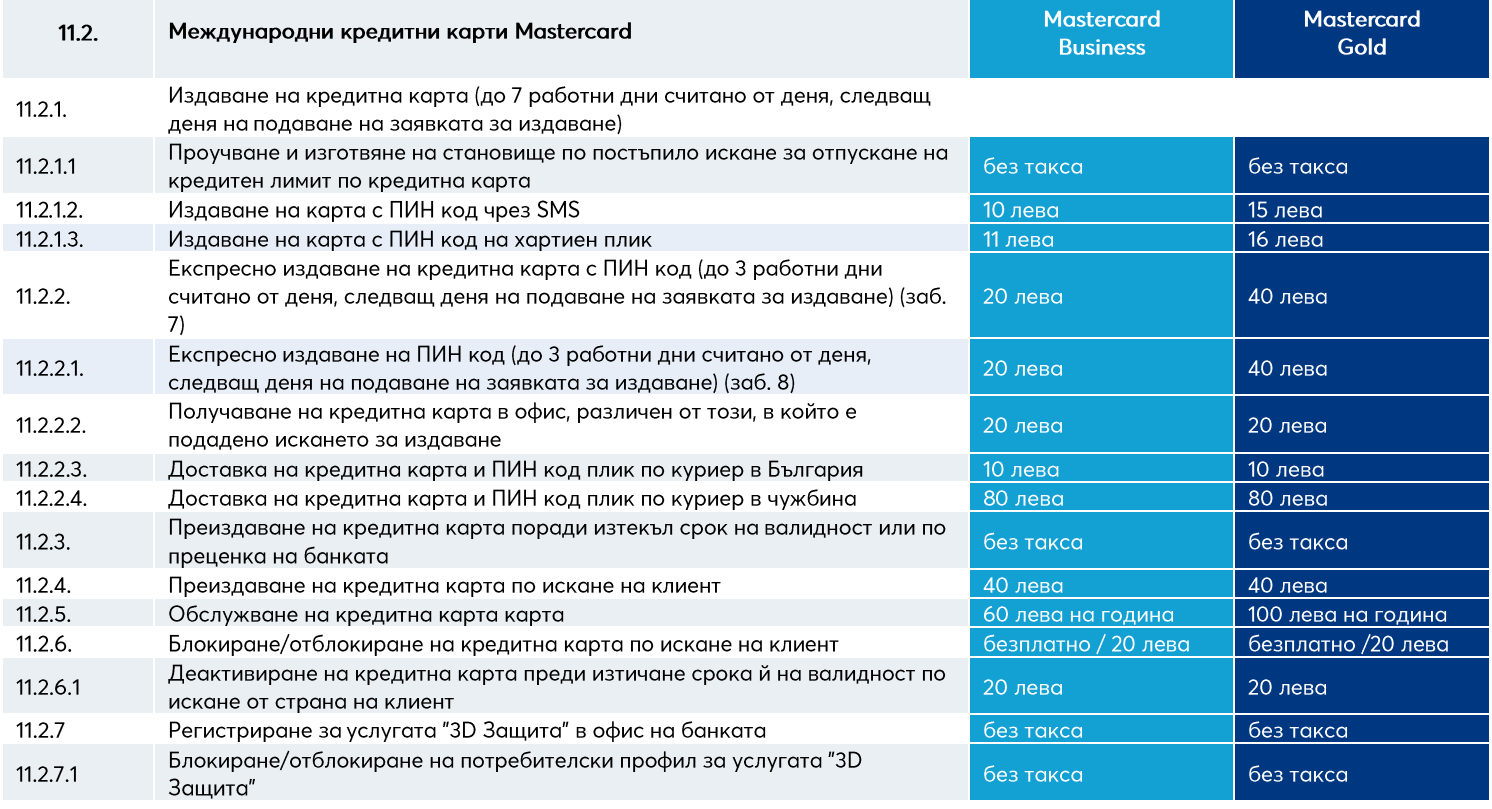

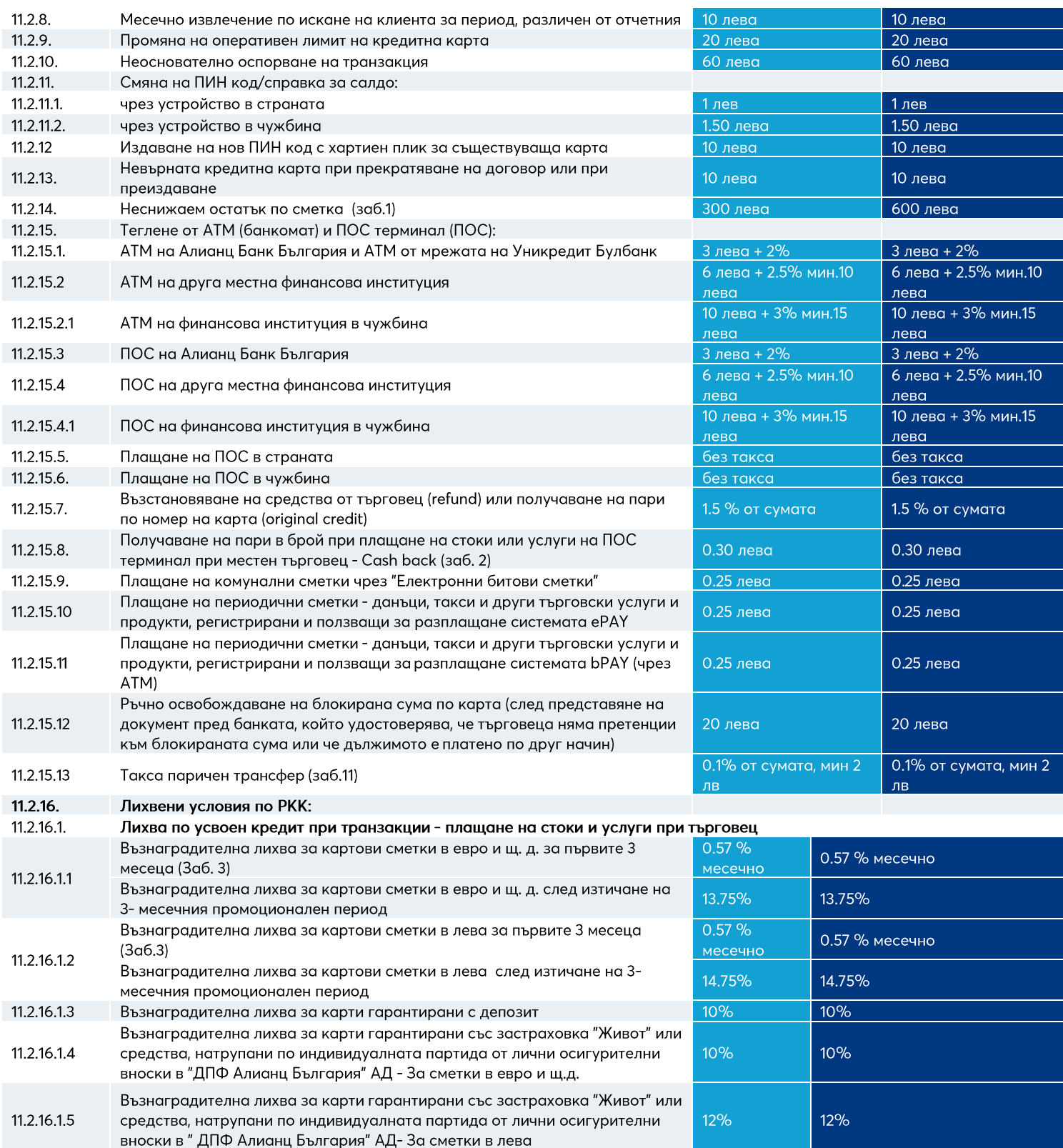

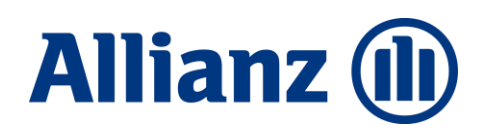

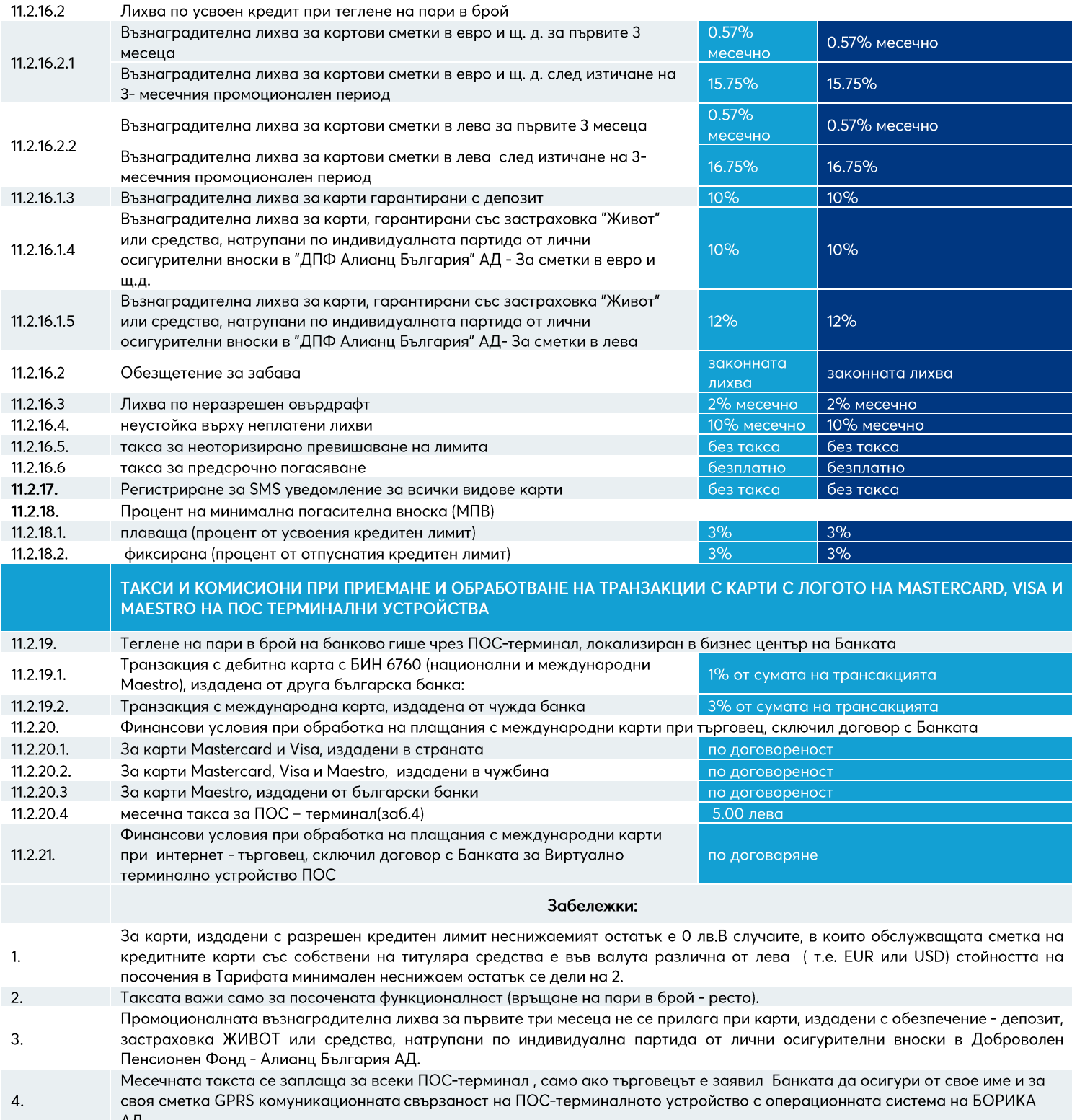

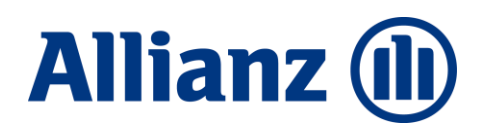

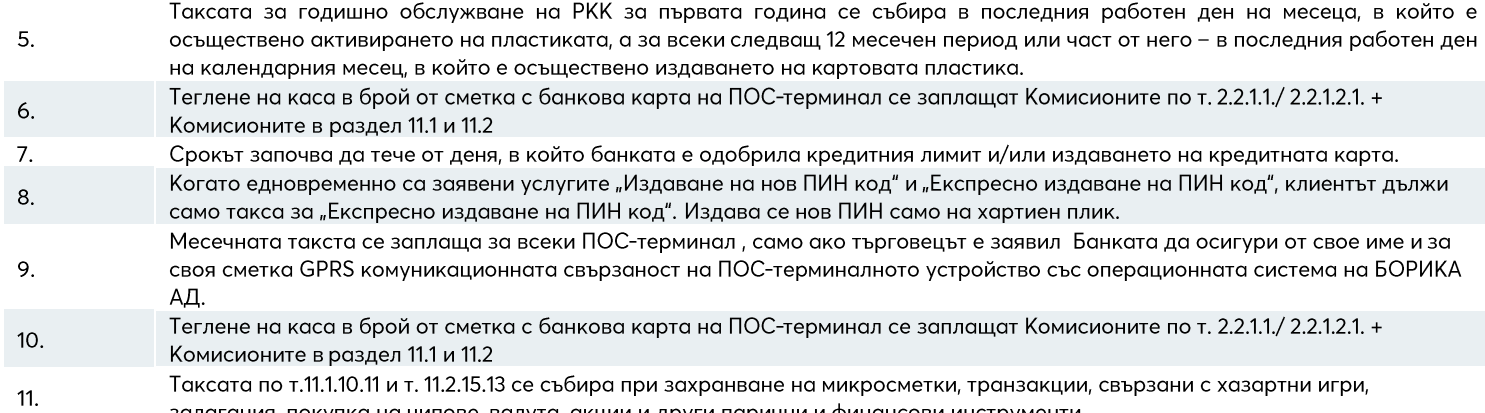

залагания, покупка на чипове, валута, акции и други парични и финансови инструменти

#### **Allianz (II)**

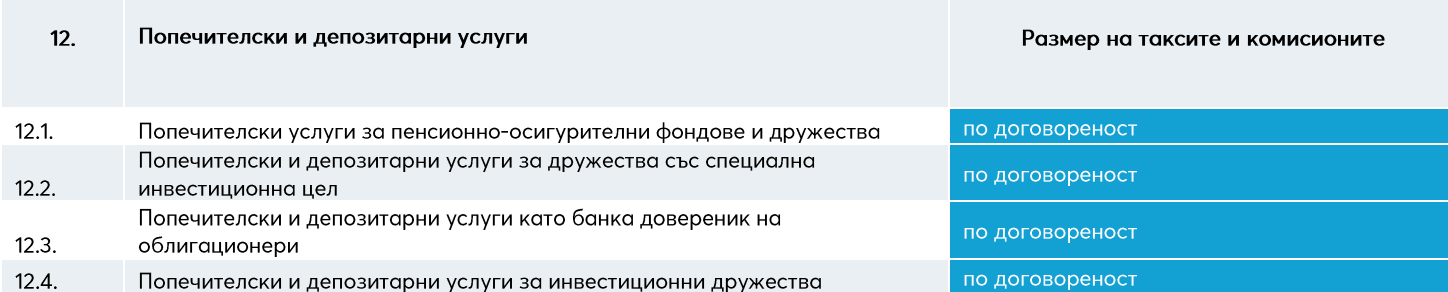

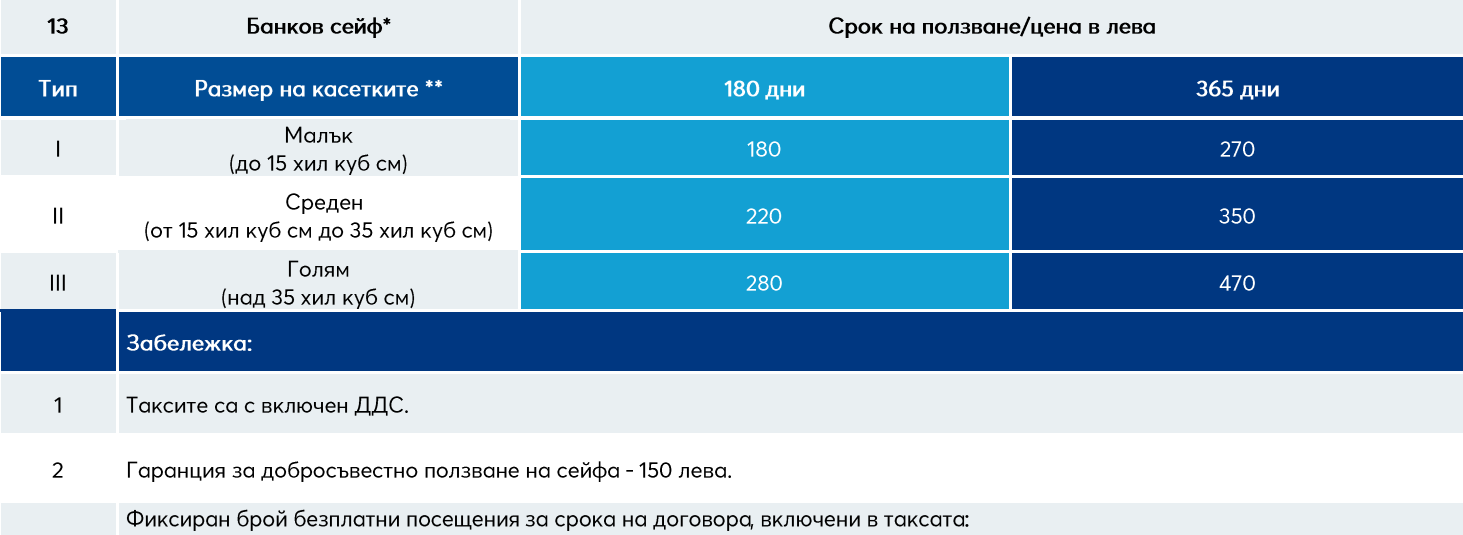

- 18 броя, при договор за 180 дни,  $\bullet$
- 36 броя, при договор за 365 дни  $\bullet$

 $\overline{3}$ 

За всяко допълнително посещение се събира такса от 5 лв.

Услугата се предлага на клиенти на Банката с РС за целия срок на Договора за Банков сейф.  $\pmb{4}$ 

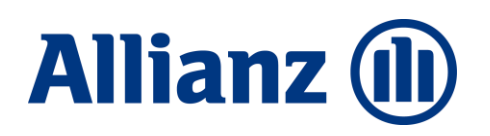

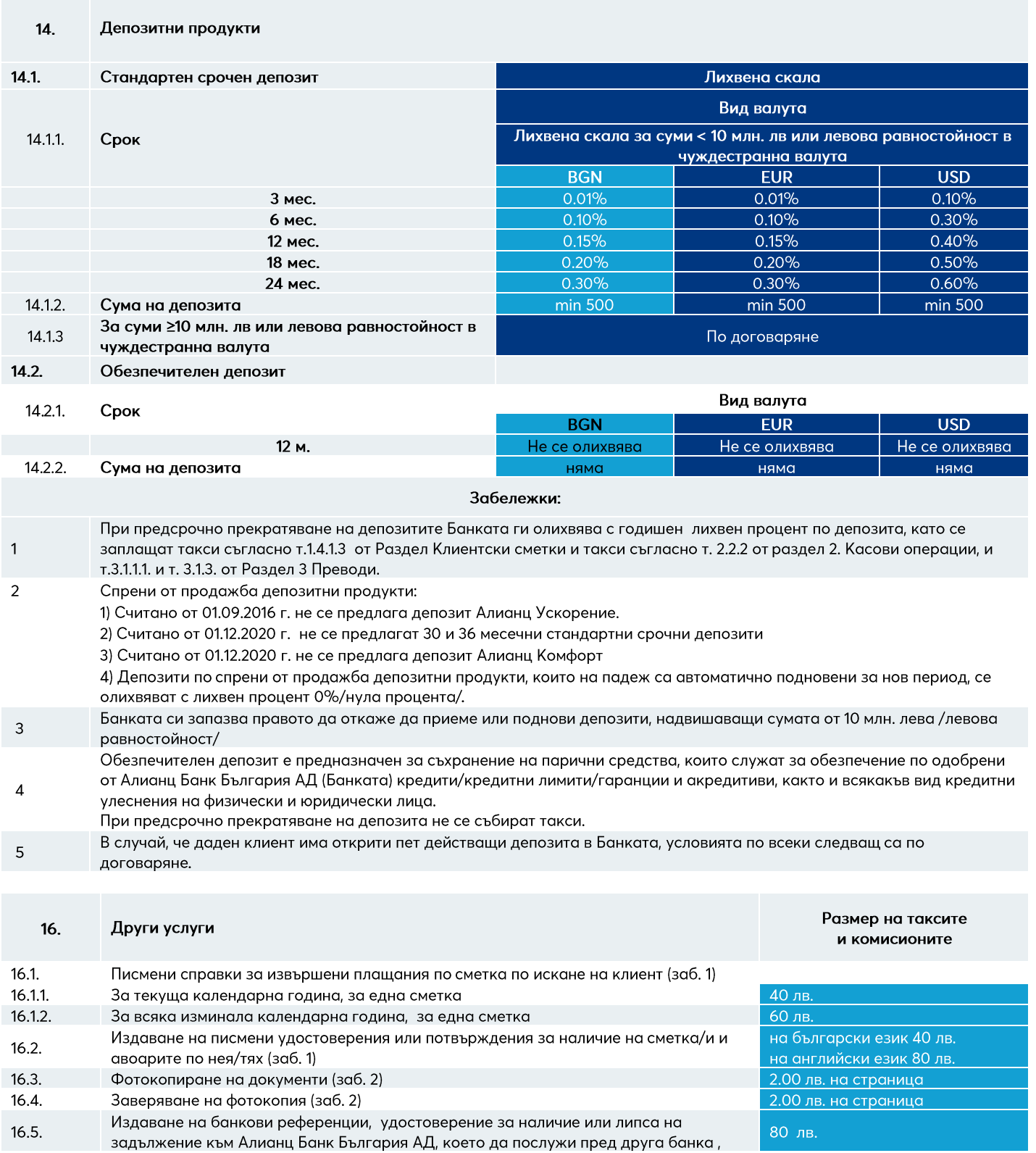

#### **Allianz (l)**

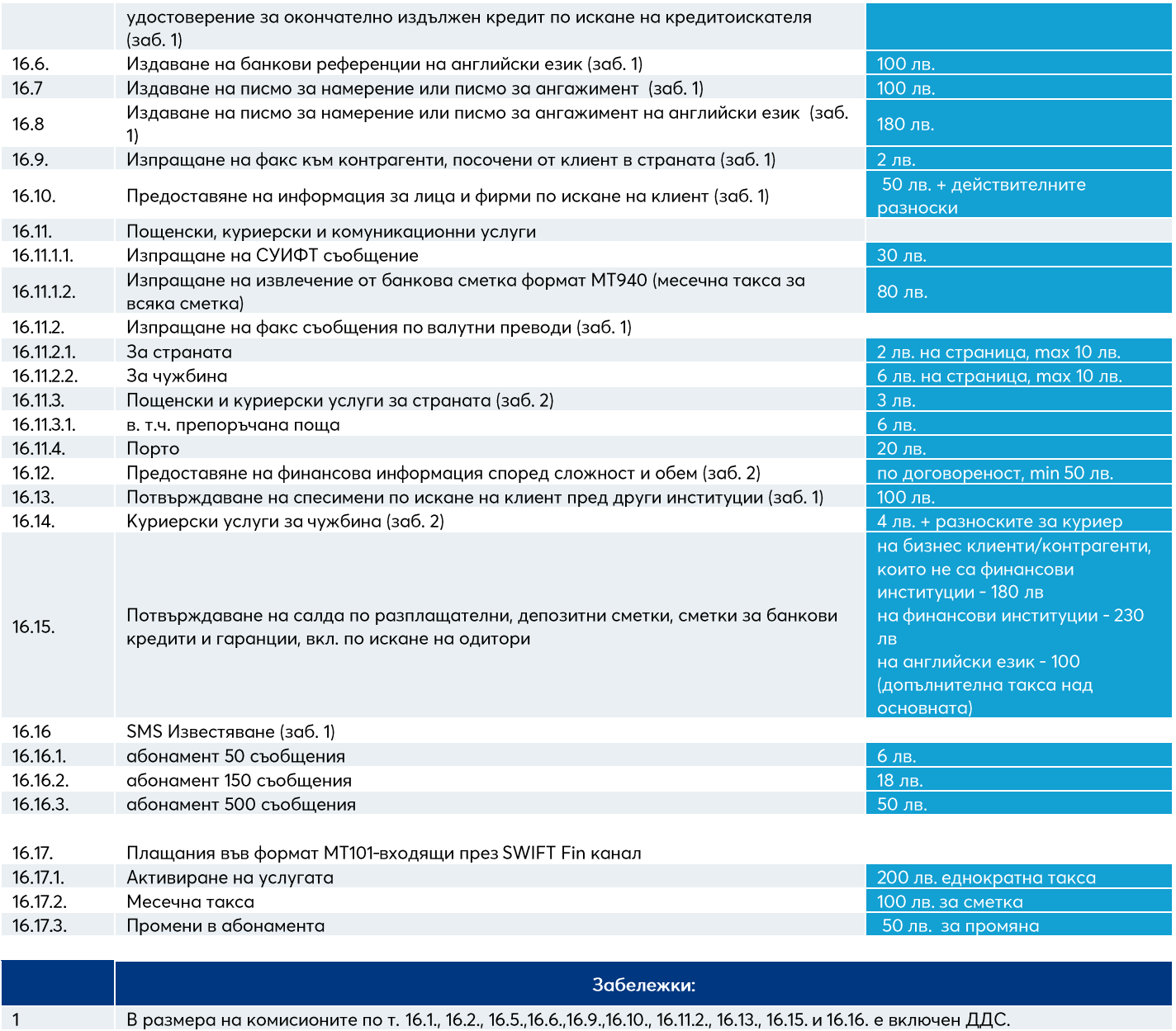

 $\sqrt{2}$ 

Върху размера на действителните разноски по т. 16.3., 16.4., 16.11.3, 16.12. и 16.14. се начислява ДДС.

#### **Allianz (II)**

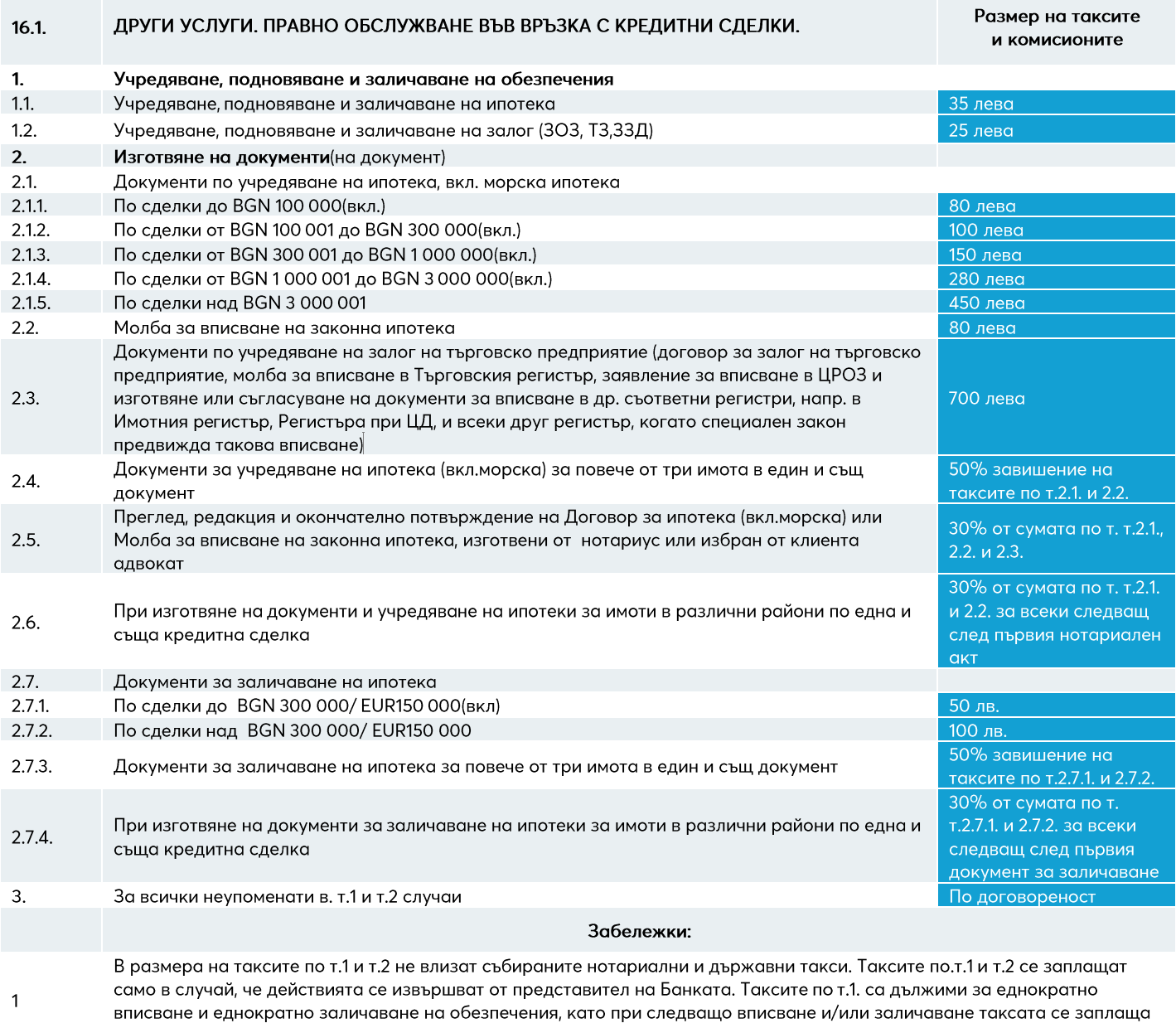

отново. Таксите са дължими при подписване на договора преди учредяване на обезпеченията.  $\overline{2}$ Таксите по т.1 и т.2 се събират, в случай на участие или присъствие на служител на банката.

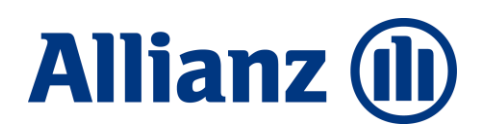

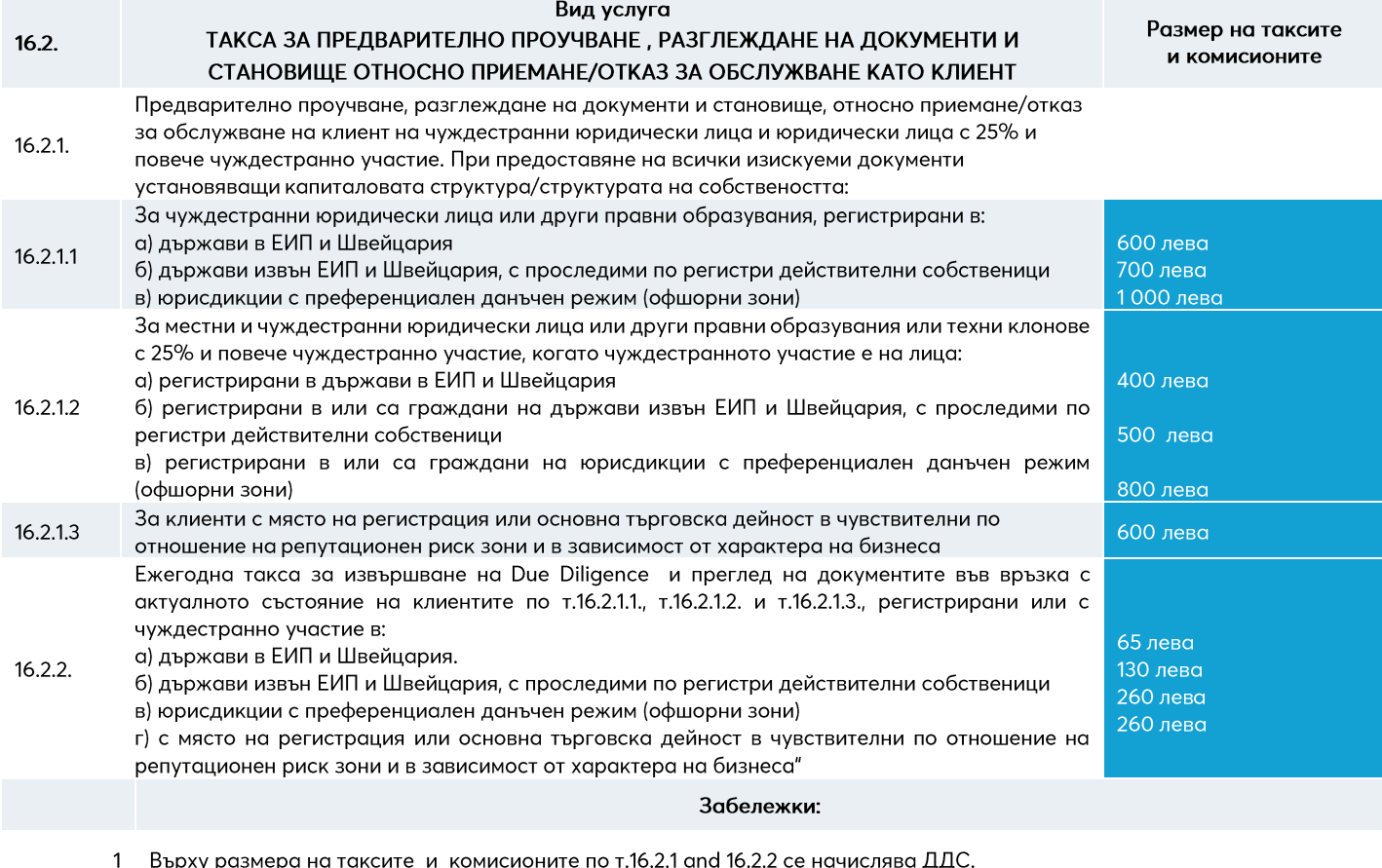

Становището относно приемане/отказ за обслужване по т. 16.2.1 се изготвя в 14-дневен срок от предоставяне на всички 2 изискуеми документи. Таксата се заплаща еднократно - преди установяването на взаимоотношенията, а в случай на

отказ - не подлежи на връщане. Ежегодната такса по т.16.2.2 се събира от разплащателна сметка на клиента по инициатива на банката най-късно до 30 3 юни на следващата година. При прекратяване на отношенията, независимо от причината за това, събраната такса не подлежи на връщане.

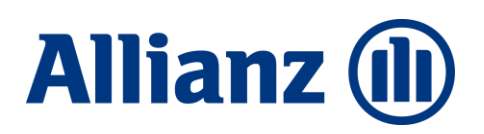

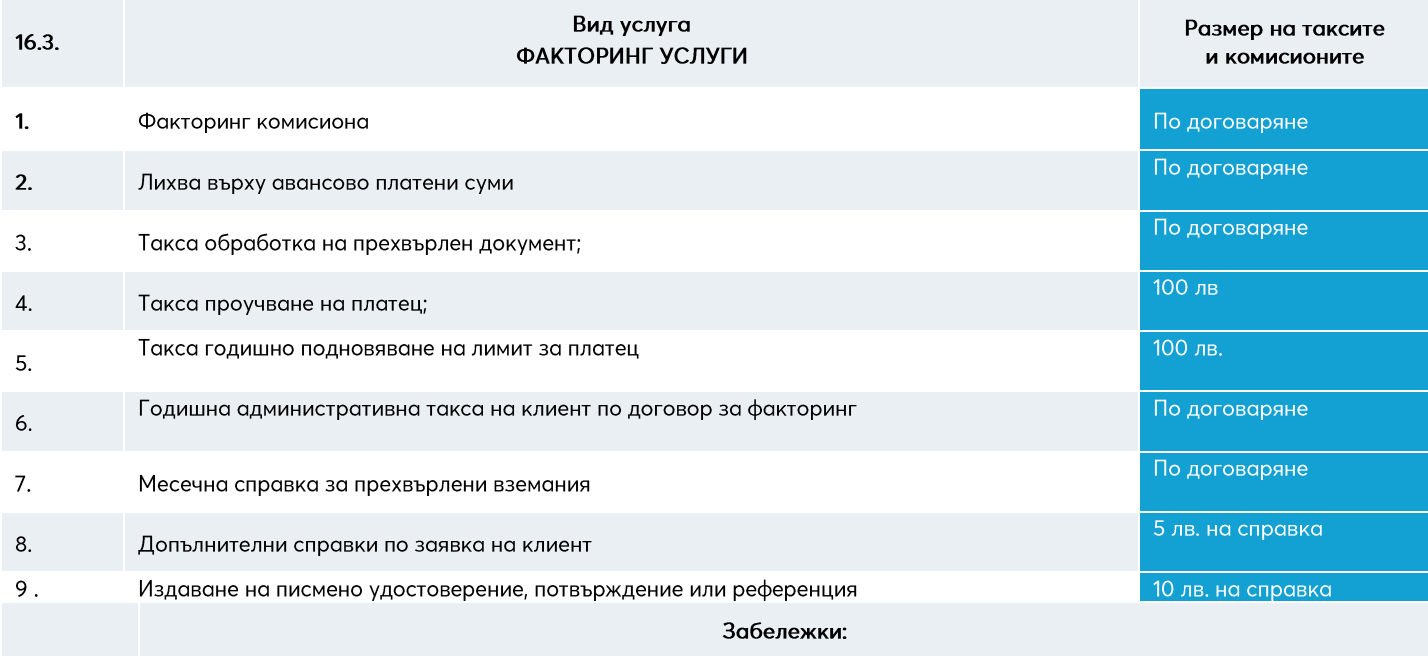

 $\overline{1}$ Върху размера на таксите и комисионите, с изключение на т.2, се начислява ДДС.

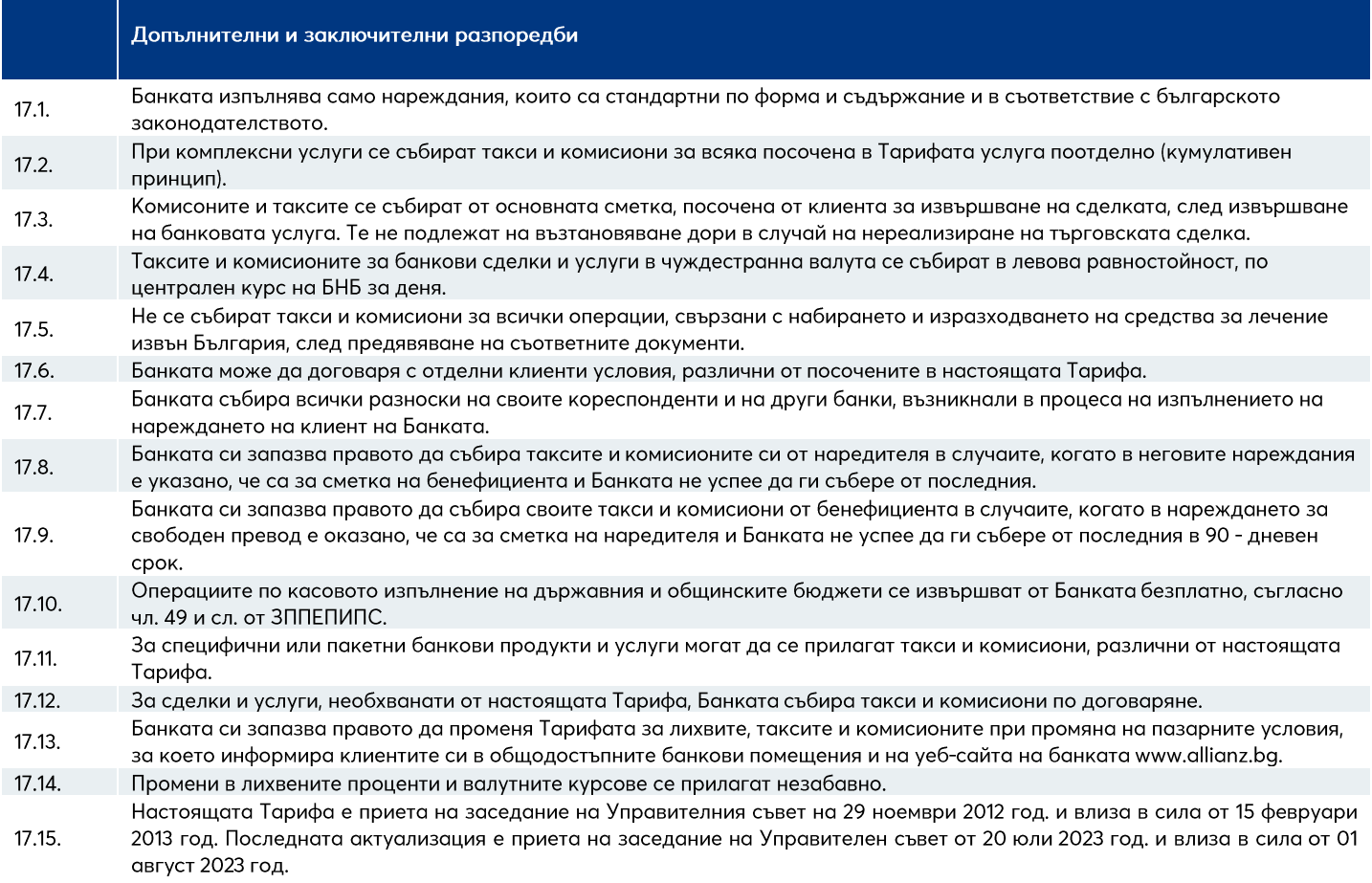